# **SPIS TREŚCI NUMERU 6 (409)**

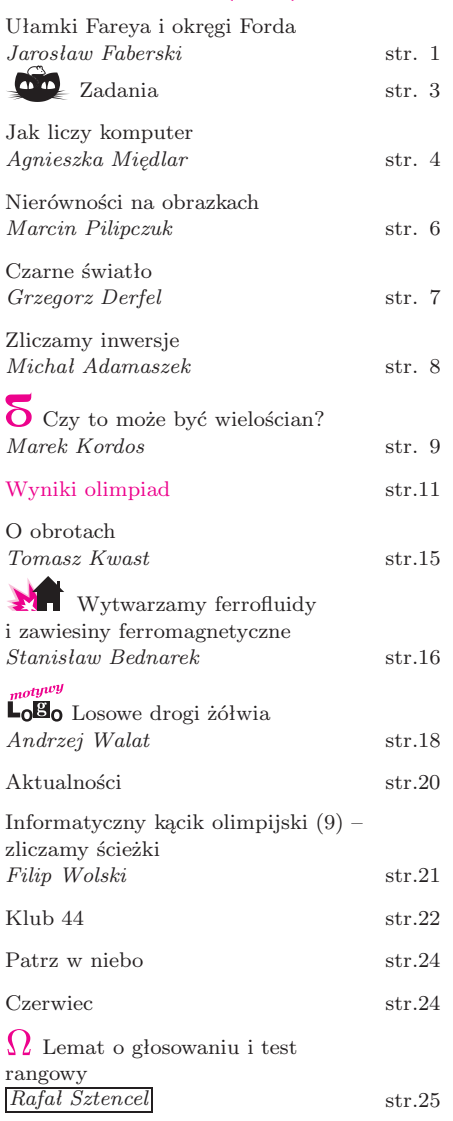

**W następnym numerze:** Olimpiada lingwistyczna

Miesięcznik *Delta* – *matematyka, fizyka, astronomia, informatyka* jest wydawany przez Uniwersytet Warszawski przy współpracy towarzystw naukowych: Polskiego Towarzystwa Matematycznego, Polskiego Towarzystwa Fizycznego, Polskiego Towarzystwa Astronomicznego i Polskiego Towarzystwa Informatycznego.

Komitet Redakcyjny: dr Piotr Chrząstowski-Wachtel, dr Krzysztof Ciesielski – wiceprzewodniczący, prof. dr hab. Bożena Czerny, dr Andrzej Dąbrowski, dr hab. Krzysztof Diks, prof. dr hab. Jan A. Gaj – przewodniczący, prof. dr hab. Jerzy Ginter, dr Piotr Goldstein, dr Zofia Gołąb-Meyer, prof. dr hab. Paweł Idziak, dr Agnieszka Janiuk, dr Marcin Kiraga, dr hab. Andrzej Majhofer, dr hab. Zbigniew Marciniak, dr hab. Zygmunt Mazur, dr Adam Michalec, dr Zdzisław Pogoda, prof. dr hab. Wojciech Rytter, prof. dr hab. Grzegorz Sitarski, dr hab. Paweł Strzelecki. Redaguje kolegium w składzie: Michał Adamaszek, Wiktor Bartol, Ewa Czuchry, Marcin Hauzer, Krystyna Kordos – sekr. red., Marek Kordos – red. nacz., Tomasz Kwast, Urszula Marciniak, Anna Rudnik, Witold Sadowski, Andrzej Walat, Piotr Zalewski – z-ca red. nacz. Okładki i rysunki: Emilia Bojańczyk. Rysunki techniczne: Marcin Adamski. Adres do korespondencii: Instytut Matematyki UW, Redakcja "Delty", ul. Banacha 2, pokój 4020, 02-097 Warszawa, e-mail: delta@mimuw.edu.pl, tel. 022-55-44-402. Skład systemem TEX wykonała Redakcja. Wydrukowano w Drukarni Greg, ul. Konstruktorska 4, 02-673 Warszawa. **WARUNKI PRENUMERATY W FIRMIE AMOS** 01-785 Warszawa, ul. Broniewskiego 8A (tel. 022-663-87-52, 022-663-11-46) internet: www.amos.waw.pl , e-mail: biuro@amos.waw.pl Wpłaty przyjmowane są non-stop, do 10. dnia miesiąca poprzedzającego okres prenumeraty. **Okres prenumeraty wynosi co najmniej trzy miesiące**. Cena jednego numeru w 2008 roku wynosi 4 zł. Przy wpłacie prosimy o zaznaczenie okresu prenumeraty. W prenumeracie zagranicznej (też przez okres **co najmniej trzech miesięcy**) cena numeru w 2008 r. wynosi 8 zł. W przypadku życzenia dostawy priorytetowej odpowiednią dopłatę ponosi zamawiający. **Uwaga!** Dla zamawiających minimum 10 egzemplarzy każdego numeru AMOS funduje dodatkowo jeden egzemplarz pisma.

Konto AMOS-u: PKO BP SA I O/W-wa, nr 11 1020 1013 0000 0502 0004 0584

#### **WARUNKI PRENUMERATY W RUCH-u**

internet www.ruch.com.pl, infolinia 0-804-200-600

Cena prenumeraty w 2008 roku wynosi 4 zł za egzemplarz.

1. **Prenumerata krajowa:** wpłaty przyjmują jednostki kolportażowe "RUCH" SA właściwe dla miejsca zamieszkania. Termin przyjmowania prenumeraty: do 5. każdego miesiąca poprzedzającego okres rozpoczęcia prenumeraty.

2. **Prenumerata ze zleceniem wysyłki za granicę:** informacji o warunkach prenumeraty i sposobie zamawiania udziela "RUCH" SA Oddział Krajowej Dystrybucji Prasy, 01-248 Warszawa, ul. Jana Kazimierza 31/33; tel. 022-5328-731 (prenumerata płatna w walucie obcej), -816, -734, -819 (prenumerata płatna w PLN w kasie Oddziału lub na konto w banku PEKAO SA IV O/Warszawa 68 1240 1053 1111 0000 0443 0494), infolinia 0-800-1200-29.

3. **Prenumerata opłacana za granicą:** przelewem na nasze konto SWIFT banku: PKOPPLPWWA4; w USD PEKAO SA IV O/W-wa IBAN PL54 1240 1053 1787 0000 0443 0508; w EUR PEKAO SA IV O/W-wa IBAN PL54 1240 1053 1978 0000 0443 0511; kserokopię polecenia przelewu należy przesłać faksem pod numer +48-22-5328-731.

Numery archiwalne (od 1987 r.) można nabyć w Redakcji osobiście lub listownie.

Strona internetowa (streszczenia, artykuły archiwalne, linki itd.): **http://www.mimuw.edu.pl/delta**

Wydawca: Uniwersytet Warszawski **Cena 1 egzemplarza 4 zł**

# **Ułamki Fareya i okręgi Forda** *Jarosław FABERSKI* \*

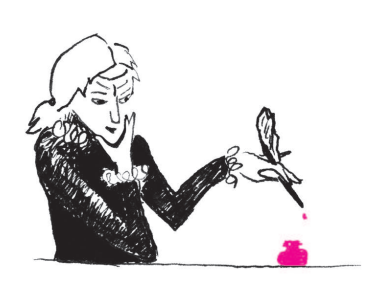

Historia ułamków Fareya, zwanych też ciągami Fareya, zaczęła się w 1816 roku. Wtedy to John Farey – brytyjski geolog interesujący się matematyką – zauważył pewne ciekawe własności, badając ułamki z przedziału [0*,* 1] o małych mianownikach. Niestety nie potrafił udowodnić tego, że jego obserwacje dają się uogólnić dla ułamków o większych mianownikach. Z drugiej strony nie udało mu się znaleźć kontrprzykładu pokazującego, że zauważone własności są jedynie dziełem przypadku. Aby rozwiać swoje wątpliwości wysłał do redakcji *Philosophical Magazine* list, w którym poinformował o swoim odkryciu, licząc na pomoc czytelników. List został przetłumaczony na francuski i wysłany Cauchy'emu, który udowodnił hipotezy stawiane przez Fareya. Nieco później okazało się, że już w 1802 roku C. Haros odkrył i udowodnił to, co czternaście lat później zauważył Farey.

Przyjrzyjmy się teraz owym własnościom, o których Farey napisał w swoim liście do *Philosophical Magazine*. Niech *F<sup>n</sup>* będzie rosnącym ciągiem ułamków nieskracalnych z przedziału [0*,* 1] o mianownikach nie większych od *n* – taki ciąg będziemy nazywać *n*-tym ciągiem Fareya. Pierwsze cztery takie ciągi wyglądają następująco:

$$
F_1=\left(\frac{0}{1},\frac{1}{1}\right),\,\,F_2=\left(\frac{0}{1},\frac{1}{2},\frac{1}{1}\right),\,\,F_3=\left(\frac{0}{1},\frac{1}{3},\frac{1}{2},\frac{2}{3},\frac{1}{1}\right),\,\,F_4=\left(\frac{0}{1},\frac{1}{4},\frac{1}{3},\frac{1}{2},\frac{2}{3},\frac{3}{4},\frac{1}{1}\right)
$$

Niech  $\frac{a}{b}$  i  $\frac{c}{d}$  to kolejne ułamki w *n*-tym ciągu Fareya. Wtedy prawdziwe są następujące stwierdzenia:

$$
1. \; bc-ad=1.
$$

2. Jeżeli będziemy zwiększać *n*, to pierwszym ułamkiem jaki trafi między  $\frac{a}{b}$  i  $\frac{c}{d}$ będzie  $\frac{(a+c)}{(b+d)}$ .

Chociaż własności zauważone przez Fareya wyglądają na pierwszy rzut oka zaskakująco, to okazuje się, że mają one stosunkowo prostą interpretację geometryczną. Opiera się ona na okręgach Forda – konstrukcji opisanej przez Lestera R. Forda w artykule w *American Mathematical Monthly* w 1938 roku. Okręgi Forda to okręgi styczne do prostej *OX,* których środki leżą w punktach  $(p/q, 1/2q^2)$ , gdzie  $p/q$  to oczywiście ułamek w postaci nieskracalnej.

Zadajmy sobie teraz pytanie: co okręgi Forda mają wspólnego z ułamkami Fareya? Aby na nie odpowiedzieć, narysujmy dwa okręgi Forda styczne do prostej  $OX$ <sup>\*</sup> w punktach  $\frac{a}{b}$  i  $\frac{c}{d}$ , a następnie zrzutujmy środek mniejszego z nich na ten promień większego, który jest prostopadły do prostej *OX* (rys. 1). Teraz sprawdźmy co jest potrzebne do tego, by narysowane okręgi mogły być styczne do siebie. Z posiadanych informacji o okręgach Forda wynikają następujące równania:

$$
AB = \frac{1}{2}(1/b^2 - 1/d^2), \quad BC = c/d - a/b.
$$

Twierdzenie Pitagorasa daje nam  $AC^2 = AB^2 + BC^2$ . Aby okręgi były styczne potrzebna jest równość:  $AC = \frac{1}{2}(1/b^2 + 1/d^2)$ . Po kilku przekształceniach okazuje się, że okręgi są styczne wtedy i tylko wtedy, gdy *bc − ad* = 1*.* Z równania *bc − ad* = 1 wynikają równania: (*b* + *d*)*c −* (*a* + *c*)*d* = 1 oraz (*a* + *c*)*b −* (*b* + *d*)*a* = 1*,* które pozwalają udowodnić w analogiczny sposób jak wyżej, że okrąg Forda styczny do prostej $OX$ w punkcie  $\frac{(a+c)}{(b+d)}$ jest styczny do obydwu okręgów już narysowanych (rys. 2).

Aby zobaczyć, że okręgi Forda istotnie można uznać za rozwiązanie problemu sformułowanego przez Fareya należy odwołać się do własności inwersji. Inwersja względem okręgu o środku w punkcie *O* i promieniu *r* to przekształcenie, w którym obrazem punktu A jest taki punkt *A′ ,* który leży na półprostej *OA* oraz spełnia warunek  $OA \cdot OA' = r^2$  (rys. 3). Jeżeli do płaszczyzny dorzucimy jeden punkt "w nieskończoności", to możemy przyjąć, że O przechodzi na ten dodatkowy punkt, a jego obrazem przy inwersji jest *O.*

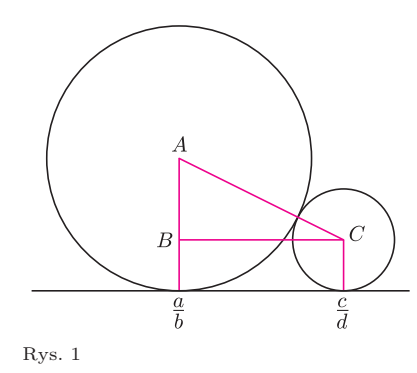

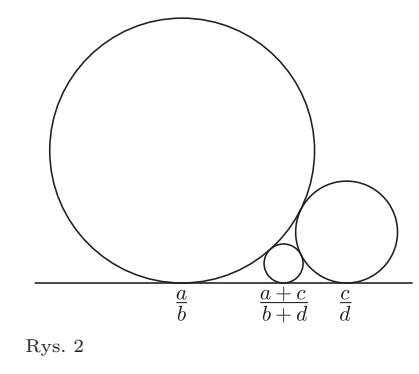

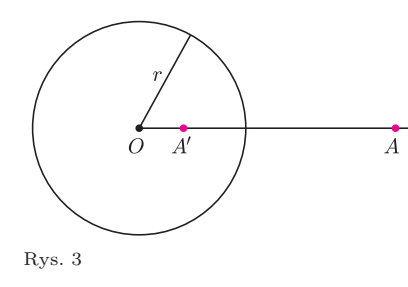

*<sup>∗</sup>* student, Wydział Matematyki, Informatyki i Mechaniki, Uniwersytet Warszawski

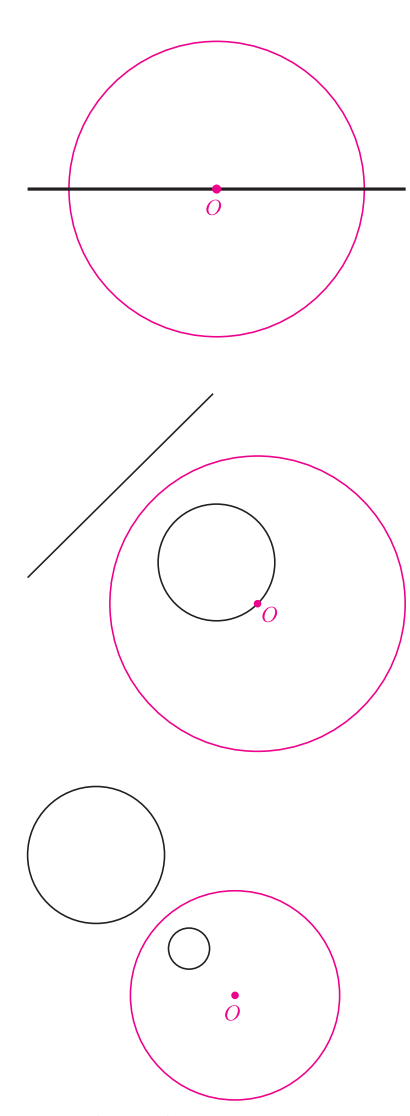

Rys. 4. Czarne figury są wzajemnie swoimi obrazami względem kolorowych okręgów.

Inwersja ma kilka interesujących właściwości. Przede wszystkim inwersja złożona z drugą inwersją względem tego samego okręgu daje identyczność. Poza tym przekształca ona figury styczne na figury styczne. Kolejna pożyteczna własność to zachowanie inwersji względem prostych i okręgów – jeżeli figura (prosta, lub okrąg) zawierała środek okręgu, względem którego dokonano inwersji, to jej obrazem będzie prosta, a jeśli nie zawierała, to jej obrazem będzie pewien okrąg (rys. 4). Inną własnością inwersji jest konforemność, ale ta własność nie będzie nam potrzebna.

Narysujmy dwie proste:  $y = 0$  oraz  $y = 1$ . Następnie narysujmy rodzine okregów stycznych do obydwu powyższych prostych w punktach, których współrzędna *x* jest całkowita (nazwijmy ją rodziną *S*) oraz jeden duży okrąg o środku w punkcie (0*,* 0) i promieniu 1 (względem tego okręgu będziemy dokonywać inwersji). Efektem jest rys. 5.

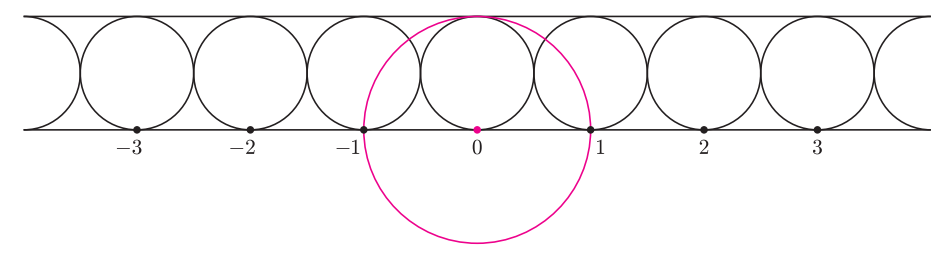

Rys. 5

Rozpatrzmy teraz dwa przekształcenia:  $L(x) = x + 1$  oraz  $I(x) = 1/x$ . Przekształcenia te opisują co dzieje się z pierwszą współrzędną punktu styczności okręgu stycznego do prostej *OX* odpowiednio przy przesunięciach o wektor (1*,* 0) i przy inwersji względem okręgu o środku w punkcie (0*,* 0) i promieniu 1. Dzięki wypisanym wcześniej własnościom inwersji możemy stwierdzić, że obrazami okręgów z rodziny *S* po zadziałaniu dowolnym złożeniem przesunięć i inwersji będą okręgi styczne do prostej *OX* i do innych okręgów stycznych do prostej *OX* (rys. 6).

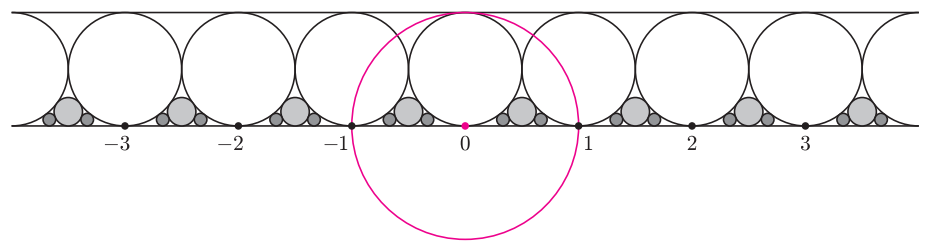

#### Rys. 6

Łatwo zauważyć, że powyższe okręgi będą styczne do prostej *OX* w punktach (*x,* 0) takich, że *x* jest liczbą wymierną. Można zadać pytanie: Czy liczba *x* musi spełniać jakiś dodatkowy warunek poza wymiernością, by istniał okrąg styczny do prostej *OX* w punkcie (*x,* 0) zgodny z powyższą konstrukcją? Okazuje się,  $\dot{z}$ e nie – każda liczba wymierna ma "swój" okrąg styczny. Aby to udowodnić wystarczy pokazać, że każdą liczbę wymierną można wyrazić za pomocą złożenia funkcji *L* oraz *I,* gdzie punktem startu jest liczba zero. Pokażemy to na przykładzie liczby 9/14:

$$
\frac{9}{14} = \left(1 + \frac{5}{9}\right)^{-1} = \left(1 + \left(1 + \frac{4}{5}\right)^{-1}\right)^{-1} = \left(1 + \left(1 + \left(1 + \frac{1}{4}\right)^{-1}\right)^{-1}\right)^{-1} =
$$
\n
$$
= \left(1 + \left(1 + \left(1 + (4)^{-1}\right)^{-1}\right)^{-1}\right)^{-1} = \left(1 + \left(1 + \left(1 + (4 + 0)^{-1}\right)^{-1}\right)^{-1}\right)^{-1}
$$

Algorytm polega na odejmowaniu od danej liczby jej części całkowitej, a następnie odwracaniu części ułamkowej i powtarzaniu tych dwóch operacji, aż do otrzymania zera. Ponieważ początkowa liczba ma skończony licznik i mianownik, a w kolejnych krokach algorytm pracuje nad ułamkami o coraz mniejszych mianownikach, to powyższy proces dla każdej liczby wymiernej na pewno się zakończy. Co więcej prześledzenie kolejnych kroków powyższego

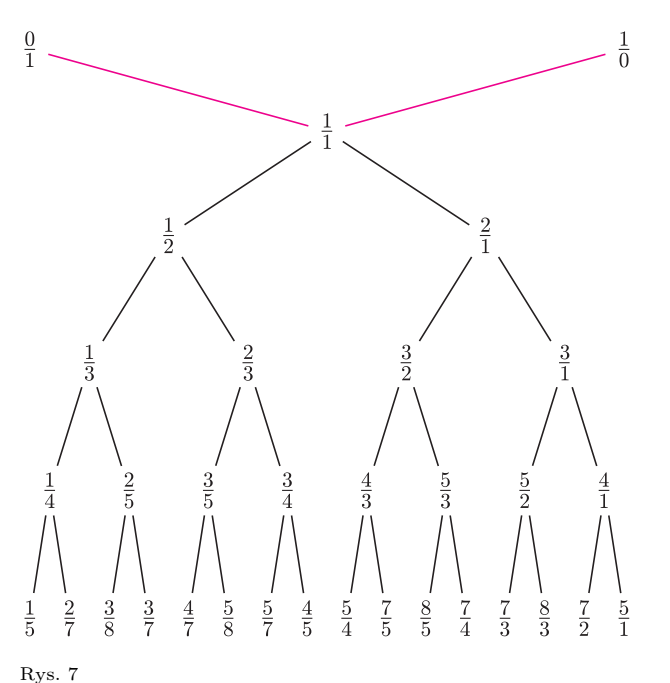

#### **Bibliograf ia:**

John Conway, Richard Gay, *Księga liczb*, WNT, 2004 http://www.cut-the-knot.org/proofs/ fords.shtml

http://www.cut-the-knot.org/blue/ Farey.shtml

http://www.cut-the-knot.org/blue/ Stern.shtml

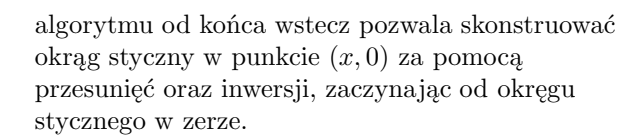

Uważny Czytelnik z pewnością domyśla się już, co powyższa konstrukcja okręgów stycznych do prostej *OX* ma wspólnego z ułamkami Fareya i okręgami Forda. Oczywiście skonstruowane w powyższy sposób okręgi są właśnie okręgami Forda, co wynika z pokazanych wcześniej własności oraz faktu, że okręgi styczne do prostej *OX* w punktach (*x,* 0) dla *x* całkowitych mają promienie równe 1*/*2. Z faktu, że każda liczba wymierna ma swój okrąg Forda oraz z udowodnionych wcześniej własności tychże okręgów wynikają pozytywne odpowiedzi na postawione przez Fareya pytania.

Pisząc o ułamkach Fareya oraz okręgach Forda należy wspomnieć, że zagadnienie to ma także inną interesującą interpretację, a mianowicie

drzewo Sterna–Brocota. Jest to algorytm generujący liczby wymierne w sposób mechaniczny za pomocą zwiększania licznika i/lub mianownika (pomijamy powtórzenia) jak to pokazano na rys. 7.

Na zakończenie warto wspomnieć o pewnych wnioskach związanych z samą historią opisanego powyżej odkrycia. Pokazuje ono, że historia jako nauka, a w szczególności historia matematyki nie jest nauką sprawiedliwą – wszakże ten artykuł poświęcony był "ułamkom Fareya", a nie "ułamkom Harosa". Poza tym okazuje się, że nie trzeba być wielkim matematykiem, by zostać zapamiętanym. Najtrafniej oddaje to komentarz Hardy'ego: *Farey is immortal because he failed to understand a theorem which Haros had proved perfectly fourteen years before*.

# **Zadania** *Redaguje Ewa CZUCHRY*

**F 717.** W szczelnej kolbie znajduje się woda o temperaturze 0*◦*C. Po odpompowaniu z kolby powietrza cała woda zamarzła lub wyparowała. Jaka część wody wyparowała? Przyjąć, że nie było dopływu ciepła z zewnątrz, ciepło parowania wody w temperaturze  $r = 0$ <sup>°</sup>C to 2,54 · 10<sup>3</sup> J/g, a ciepło topnienia lodu  $\lambda = 3.35 \cdot 10^3$  J/g. Rozwiązanie na str. 6

**F 718.** 100 g lodu o temperaturze 0*◦*C umieszczono w naczyniu nieprzewodzącym ciepła i poddano ciśnieniu 6 *·* 10<sup>7</sup> Pa. Jaka część lodu roztopi się? Przyjąć, że podwyższenie ciśnienia o 1*,*39 *·* 10<sup>7</sup> Pa sprawia, że temperatura topnienia lodu obniża się o 1<sup>°</sup>C. Ciepło właściwe lodu wynosi  $c = 2,100 \text{ J/(g} \cdot 1^{\circ}\text{C})$ . Rozwiązanie na str. 15

#### *Redaguje Waldemar POMPE*

**M 1207.** Rozstrzygnąć, czy istnieje taka liczba całkowita dodatnia *n*, dla której liczba 7 *<sup>n</sup> −* 1 jest podzielna przez 6*<sup>n</sup> −* 1. Rozwiązanie na str. 15

**M 1208.** Na przyjęciu spotkało się *n* osób. Okazało się, że żadnych dwóch znajomych nie ma wspólnego znajomego. Ponadto każdych dwóch nieznajomych posiada dokładnie dwóch wspólnych znajomych. Wykazać, że wszystkie osoby obecne na przyjęciu mają taką samą liczbę znajomych. Rozwiązanie na str. 24

**M 1209.** Dane są prosta *k* oraz punkty *A* i *B* leżące po tej samej stronie prostej *k* (rysunek). Na prostej *k* wyznaczyć taki punkt *X*, dla którego wartość wyrażenia  $AX^2 + BX^2$  jest najmniejsza. Rozwiązanie na str. 24

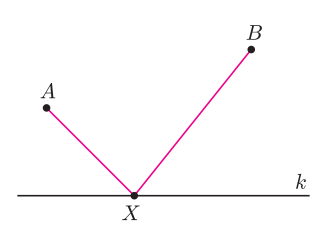

# **Jak liczy komputer**

Każdy początkujący programista – więcej, każdy początkujący użytkownik tego znakomitego liczydła jakim jest komputer – zastanawia się, jak to sprytne urządzenie rozróżnia liczby i w jaki sposób przeprowadza na nich obliczenia. Odpowiedź na to pytanie jest prosta, komputer przechowuje wszystkie liczby w postaci binarnej. Rolą kompilatora jest odpowiednie przekonwertowanie naszych zapisków na jedyny zrozumiały dla komputerów język zer i jedynek. Jak w praktyce realizowana jest ta konwersja? To pytanie wymaga już dłuższych wyjaśnień. Nasze rozważania rozpocznijmy od abstrakcyjnego pojęcia liczby. Każdemu znane są liczby naturalne, rzeczywiste itp. Nas interesować będą systemy liczbowe, czyli zbiory reguł określone w celu jednolitego zapisywania i nazywania liczb.

**System pozycyjny** jest złożonym systemem liczbowym, w którym liczby zapisywane są w postaci ciągów cyfr umieszczonych na pozycjach ponumerowanych kolejno od 0 (rozpoczynając od prawej strony). Każdej pozycji w ciągu przyporządkowana jest pewna wartość liczbowa, tzw. *waga pozycji* (wyjątek stanowi system znak-moduł, o czym później). Cyfra znajdująca się na danej pozycji określa wielokrotność wagi tej pozycji. Do zapisu liczby w systemie pozycyjnym o podstawie *p*, używamy dokładnie *p* cyfr 0*, . . . , p −* 1. Jak doskonale wiemy, w przypadku systemu podstawie *p* = 10 (system dziesiętny), ciągi liczbowe składają się z cyfr należących do zbioru *{*0*,* 1*, . . . ,* 9*}*.

Przypuśćmy, że dany jest *n*-cyfrowy ciąg *cn−*1*cn−*<sup>2</sup> *. . . c*1*c*<sup>0</sup> będący zapisem liczby w systemie pozycyjnym o podstawie *p*. W celu lepszej ilustracji spójrzmy na poniższą tabelę:

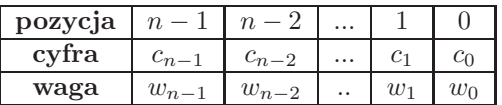

w której *c<sup>i</sup> ∈ {*0*, . . . , p −* 1*}*. Pozycji *i* przyporządkowana jest waga *w<sup>i</sup>* . Wartość tak zapisanej liczby wyznaczamy jako sumę wielokrotności wag pozycji, co możemy zapisać w postaci:

$$
\sum_{i=0}^{n-1} c_i \cdot w_i
$$

Np. w systemie dziesiętnym ciąg cyfr 321 oznacza  $3 \cdot 10^2 + 2 \cdot 10^1 + 1 \cdot 10^0$ 

Spróbujmy teraz zapoznać się z kilkoma powszechnie stosowanymi systemami pozycyjnymi: *naturalnym kodem binarnym*, *zapisem znak-moduł*, *kodem uzupełnień do 1* oraz nieco bardziej szczegółowo z *kodem uzupełnień do 2*. Zasadnicza różnica omawianych systemów związana jest z określeniem wag poszczególnych pozycji, co wpływa na zakres reprezentowanych w systemie liczb, ale o tym za chwilę.

**Naturalny kod binarny (Natural Binary Code)**

to nic innego, jak odkryty przez Chińczyków ponad

# *Agnieszka MIĘDLAR*

4 tys. lat temu, a rozpowszechniony w wieku XVIII przez Leibniza system binarny. Jest to pozycyjny system liczbowy o podstawie *p* = 2, w którym do zapisu liczb, zgodnie z własnościami systemu pozycyjnego, używa się jedynie cyfr 0 i 1. Wagą *i*-tej pozycji w ciągu cyfr jest 2*<sup>i</sup>* . Za sprawą Claude'a Shannona oraz Konrada Zuse system binarny stał się podstawą działania współczesnych maszyn cyfrowych, w których do reprezentacji dwóch cyfr 0 i 1 wykorzystano różnice napięć elektrycznych. Shannonowi, ojcu teorii informacji, zawdzięczamy również powstanie pojęcia *bit* (skrót od ang. *binary digit*), określającego najmniejszą jednostkę informacji, czyli w praktyce po prostu cyfrę 0 lub 1. *n*-bitowy ciąg w naturalnym kodzie binarnym pozwala na reprezentację liczb z zakresu [0*,* 2 *<sup>n</sup> −* 1].

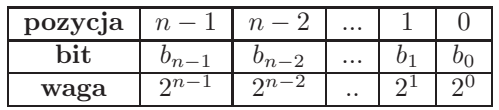

Jeśli ciąg *bn−*1*bn−*<sup>2</sup> *. . . b*1*b*<sup>0</sup> jest liczbą zapisaną w naturalnym kodzie binarnym, to jej wartość jest równa: *<sup>n</sup>*

$$
\sum_{i=0}^{n-1}b_i\cdot 2^i
$$

Na przykład liczba 57 w systemie dwójkowym to 111001, więc jej ośmiobitowa reprezentacja w naturalnym kodzie binarnym to 00111001.

Dodajmy, że 8 bitów to *bajt*, a w komputerach stosowane są zazwyczaj liczby o długościach *n* = 8*,* 16*,* 32 i 64 bitów. We wszystkich przykładach będzie się pojawiał najkrótszy format 8-bitowy.

Kolejnym etapem było stworzenie systemu umożliwiającego prostą reprezentację nie tylko liczb naturalnych, ale również liczb całkowitych. Najprostszym systemem wykorzystującym *n* bitów  $\frac{1}{2}$  do zapisu liczb z zakresu  $\left[-2^{n-1}+1, 2^{n-1}-1\right]$ jest tzw. **zapis znak-moduł (SM – Signed Magnitude)**. I tak, wszystkie bity w ciągu, poza najstarszym (ostatnim bitem począwszy od prawej strony), interpretować będziemy jako liczbę zapisaną w naturalnym kodzie binarnym i nazywać modułem liczby, a ostatni bit będzie bitem znaku. Jeżeli liczba jest dodatnia, to bit znaku przyjmuje wartość 0, jeżeli ujemna – wartość 1. Dysponując ośmioma bitami (*n* = 8), możemy zapisać na nich wszystkie liczby całkowite z przedziału [*−*127*,* 127].

Ciąg  $b_{n-1}b_{n-2} \ldots b_1b_0$  w zapisie znak-moduł odpowiada zatem liczbie:

$$
(-1)^{b_{n-1}}\cdot \left(\sum_{i=0}^{n-2}b_i\cdot 2^i\right)
$$

Na uwagę zasługują dwie szczególne własności systemu znak-moduł. Uważny Czytelnik zwrócił z pewnością uwagę na fakt, iż bit znaku w reprezentacji znak-moduł nie posiada wagi, a jego wartość, jak sama nazwa wskazuje, decyduje jedynie o znaku liczby. Zauważmy również, iż w zapisie znak-moduł mamy dwa sposoby reprezentacji 0: jako 10000000 oraz 00000000.

Dla wprawy możemy na przykład zapisać w 8-bitowym systemie znak-moduł liczbę *−*13:

|         |    |   | IJ |  |  |
|---------|----|---|----|--|--|
| wartość |    |   |    |  |  |
| waga    | റ6 | ு | າວ |  |  |

Kolejnym etapem na drodze do opracowania koncepcyjnie prostego i łatwego z punktu widzenia przeprowadzania operacji arytmetycznych zapisu liczb całkowitych, było opracowanie tzw. **kodu uzupełnień do 1 (U1, 1C – One's complement)**. W tym systemie waga najstarszego bitu jest równa *−*2 *<sup>n</sup>−*<sup>1</sup> + 1. Wobec tego ciąg bitów *bn−*1*bn−*<sup>2</sup> *. . . b*1*b*<sup>0</sup> w kodzie U1 oznacza liczbę:

$$
b_{n-1} \cdot (-2^{n-1} + 1) + \sum_{i=0}^{n-2} b_i \cdot 2^i
$$

Zakres liczby zapisanej na *n* bitach w kodzie uzupełnień do 1 jest taki sam jak zakres *n* bitowej liczby w zapisie znak-moduł i wynosi  $\left[-2^{n-1}+1, 2^{n-1}-1\right]$ . Ponownie pojawia się jednak problem dwóch reprezentacji zera w postaci ciągów 00000000 oraz 11111111.

Reprezentację liczby dodatniej w kodzie U1 wyznaczamy standardowo. Natomiast w celu zapisania w formacie U1 liczby ujemnej wyznaczamy rozwinięcie dwójkowe jej modułu, w razie potrzeby uzupełniając bitami o wartości 0 do ustalonej długości formatu, po czym zamieniamy wszystkie bity wyznaczonego ciągu na przeciwne. Liczbę *−*13 zapiszemy więc tak:

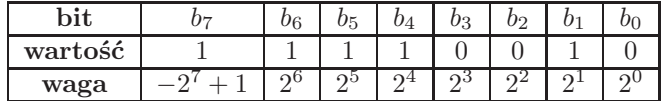

#### **Kod uzupełnień do 2 (U2, 2C – Two's Complement)** jest w chwili obecnej

najpopularniejszym zapisem liczb całkowitych. Ze względu na łatwość wykonywania operacji arytmetycznych jest podstawą funkcjonowania współczesnych komputerów, co skłania nas do poświęcenia mu szczególnej uwagi. Koncepcja kodu uzupełnień do dwóch przypomina naturalny kod binarny i kod U1. Wagą *i*-tej pozycji jest 2*<sup>i</sup>* , wyjątek stanowi waga najstarszego bitu (bitu znaku), która przyjmuje wartość *−*2 *n−*1 . Wartością ciągu zapisanego w tym kodzie jest więc

$$
b_{n-1} \cdot (-2^{n-1}) + \sum_{i=0}^{n-2} b_i \cdot 2^i
$$

Stosując kod U2, na *n* bitach możemy reprezentować liczby całkowite z zakresu  $[-2^{n-1}, 2^{n-1} - 1]$ , a zatem mamy dodatkową liczbę ujemną. Rozwiązany został przy tym problem podwójnej reprezentacji zera.

Nazwa systemu jest związana ze szczególną zależnością między reprezentacją danej liczby *x* i liczby przeciwnej *−x*. Z wyjątkiem *x* = 0 suma tych reprezentacji (jeśli potraktujemy ciągi bitów jako liczby dodatnie) jest zawsze równa 2*<sup>n</sup>*. Wynika stąd praktyczny przepis

$$
-(1 - b_{n-1})2^{n-1} + \sum_{i=0}^{n-2} (1 - b_i)2^i + 1
$$
  
= -(-b\_{n-1}2^{n-1} + \sum\_{i=0}^{n-2} b\_i 2^i) - 2^{n-1} + 2^0 + ... + 2^{n-2} + 1  
= -(-b\_{n-1}2^{n-1} + \sum\_{i=0}^{n-2} b\_i 2^i)

czyli faktycznie liczbę przeciwną do początkowej.

Możemy wyznaczyć reprezentację naszej ulubionej liczby *−*13:

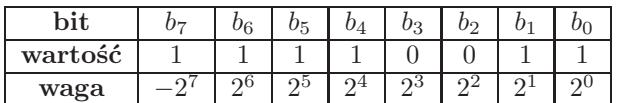

Kod uzupełnień do 2 zyskał swoją popularność dzięki prostym zasadom przeprowadzania operacji arytmetycznych. Dodawanie i odejmowanie w systemie U2 jest analogiczne do wykonywania działań w zwykłym systemie dwójkowym. Pojawiające się przeniesienia poza bit znaku możemy zwyczajnie zignorować. Oto przykład:

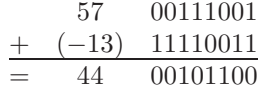

Do tego łatwo zanegować liczbę (o czym była już mowa), zatem za darmo mamy też odejmowanie. Ogromnie upraszcza to budowę układów odpowiedzialnych za operacje arytmetyczne w procesorach. Dla porównania, w systemie znak-moduł musimy prowadzić obliczenia jedynie na modułach liczb, a następnie na podstawie określonych reguł ustalana jest wartość bitu znaku. Także w systemie U1 nie jest aż tak prosto: na przykład nie moglibyśmy dodać w ten sposób do zera (zapisanego jako 11111111) liczby 1 (00000001), bo wynikiem byłoby 00000000, czyli... zero. W systemie U2 mamy za to zjawisko tzw. przewijania licznika, będące zmorą niejednego programisty. Sytuacja taka ma miejsce, gdy do największej liczby dodatniej w naszej reprezentacji (01111111) dodamy liczbę 1 (00000001). W efekcie otrzymamy najmniejszą reprezentowalną liczbę ujemną (10000000). Liczba ujemna może też być wynikiem dodawania dwóch dużych liczb dodatnich.

**Podsumowując**, przedstawiliśmy pokrótce najpowszechniejsze systemy reprezentacji liczb całkowitych stosowane w maszynach obliczeniowych i komputerach. Niektóre z nich jedynie zaistniały w świecie komputerów (np. system znak-moduł w komputerach IBM 7090) inne, jak kod uzupełnień do 2, ciągle przeżywają okres swojej świetności. W tym momencie powinno się pojawić pytanie "A co z liczbami rzeczywistymi?". Otóż w przypadku liczb rzeczywistych mamy do czynienia z tzw. *systemami zmiennopozycyjnymi*, ale to już zupełnie inna historia...

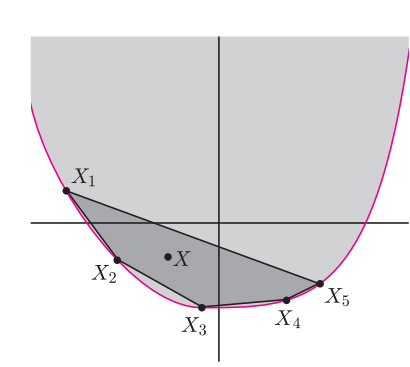

Rys. 1

**Rozwiązanie zadania F 717.** Aby bilans ciepła był zachowany, ciepło potrzebne do parowania może powstać jedynie kosztem ciepła wydzielonego podczas zamarzania wody, tzn.  $\lambda m_1 = rm_2$ , gdzie  $\lambda$  i *r* to odpowiednio ciepło topnienia lodu i parowania wody, a *m*<sup>1</sup> oraz *m*<sup>2</sup> to masy wody, która zamarzła/wyparowała. Zatem stosunek masy wody, która wyparowała *m*<sup>2</sup> do całkowitej masy wody znajdującej się w kolbie *m*<sup>1</sup> + *m*<sup>2</sup> jest równy:

$$
\frac{m_2}{m_1 + m_2} = \frac{\lambda}{\lambda + r} \approx 0.1.
$$

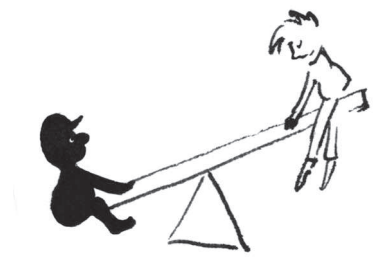

*<sup>∗</sup>* student, Wydział Matematyki, Informatyki i Mechaniki, Uniwersytet Warszawski

Nierówności bywają zaskakujące i nieraz trudno się domyślić, dlaczego miałyby być prawdziwe. Pokażemy pokrótce, że niejedną nierówność da się "zobaczyć" i, na obrazku, nagle wszystko wydaje się oczywiste.

Większość Czytelników zna zapewne nierówność Jensena. W wersji podstawowej mówi ona, że jeśli *f* : <sup>R</sup> *→* <sup>R</sup> jest funkcją wypukłą, to dla dowolnego *n* naturalnego, dla dowolnych  $x_1, x_2, \ldots, x_n \in \mathbb{R}$  oraz dla dowolnych wag  $t_1, t_2, \ldots, t_n > 0$  o sumie 1, zachodzi:

$$
\sum_{i=1}^{n} t_i f(x_i) \geqslant f\left(\sum_{i=1}^{n} t_i x_i\right)
$$

*.*

*.*

Na początek pokażemy, że ta nierówność jest oczywista. Przypomnijmy, że funkcja wypukła *f* to taka funkcja ciągła, że zbiór punktów nad wykresem  $A = \{(x, y) : f(x) \leq y\}$  jest zbiorem wypukłym. Zauważmy, że dla każdego  $1 \leq i \leq n$  punkt  $\mathbf{X}_i = (x_i, f(x_i)) \in A$ . Wobec tego, jeśli w punkcie  $\mathbf{X}_i$  położymy wagę *t<sup>i</sup>* , to środek ciężkości wag też będzie należał do *A*. Ten środek ma współrzędne:

$$
\mathbf{X} = \sum_{i=1}^n t_i \mathbf{X}_i = \left( \sum_{i=1}^n t_i x_i, \sum_{i=1}^n t_i f(x_i) \right).
$$

Skoro punkt **X** jest nad wykresem funkcji *f*, to

$$
f\left(\sum_{i=t}^{n} t_i x_i\right) \leqslant \sum_{i=1}^{n} t_i f(x_i).
$$

Koniec dowodu. Całość przedstawia rysunek 1.

Z nierównością Jensena można już bardzo dużo. Przykładowo, rozważmy wariant zwykłej nierówności średnich mówiącej, że dla dowolnych 0 *< p < q*, dla dowolnego *n* naturalnego, dla dowolnych  $a_1, \ldots, a_n > 0$  zachodzi:

$$
\left(\frac{1}{n}\sum_{i=1}^n a_i^p\right)^{\frac{1}{p}} \leqslant \left(\frac{1}{n}\sum_{i=1}^n a_i^q\right)^{\frac{1}{q}}
$$

Na rysunku lub różniczkując łatwo zobaczyć, że funkcja  $f(x) = x^{\frac{q}{p}}$  jest wypukła dla  $x > 0$ . Zastosujmy nierówność Jensena dla $x_i = a_i^p$ , powyższej funkcji  $f$ i wag  $t_i = \frac{1}{n}$ . Otrzymamy:

$$
\frac{1}{n}\sum_{i=1}^n a_i^q \geqslant \left(\frac{1}{n}\sum_{i=1}^n a_i^p\right)^{\frac{q}{p}}.
$$

Podnosząc obie strony do potęgi $\frac{1}{q},$ otrzymamy żądaną nierówność.

Prawie tak samo dowodzimy klasycznej nierówności Cauchy'ego mówiącą, że dla dowolnego *n* naturalnego i dla dowolnych *a*1*, . . . , a<sup>n</sup> >* 0 zachodzi nierówność:

$$
\sqrt[n]{\prod_{i=1}^n a_i} \leqslant \frac{1}{n} \sum_{i=1}^n a_i.
$$

Zauważmy, że funkcja  $f(x) = -\ln x$  jest funkcją wypukłą dla  $x > 0$ . Zastosujmy nierówność Jensena dla tej funkcji, dla liczb $x_i = a_i$ i wag $t_i = \frac{1}{n}$ . Otrzymamy, po przemnożeniu obu stron przez *−*1:

$$
\frac{1}{n} \sum_{i=1}^{n} \ln x_i \leq \ln \frac{1}{n} \sum_{i=1}^{n} x_i.
$$

Działając na obie strony rosnącą funkcją *e x* , otrzymamy tezę.

Teraz zastanówmy się nad trochę innym problemem. Weźmy okrąg o promieniu 1. Który z trójkątów wpisanych w niego ma największy obwód? Intuicja podpowiada, że pewnie równoboczny, tylko jak to uzasadnić? Jeśli *α, β, γ* będą kątami w tym trójkącie, to z twierdzenia sinusów obwód będzie

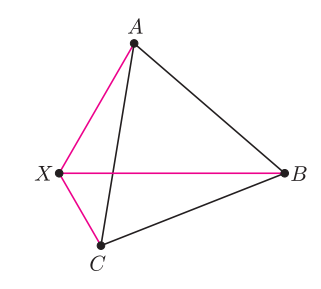

Rys. 2

wynosić 2 sin*α* + 2 sin *β* + 2 sin *γ*. Zauważmy, że na odcinku [0*, π*] funkcja *f*(*x*) = *−* sin *x* jest wypukła, zastosujmy więc nierówność Jensena dla tej funkcji,  $n = 3$ , wag  $t_i = \frac{1}{3}$  i zmiennych *α*, *β*, *γ*. Otrzymamy, po przemnożeniu obu stron przez *−*1:

$$
\frac{1}{3}(\sin\alpha+\sin\beta+\sin\gamma)\leqslant \sin\left(\frac{1}{3}\left(\alpha+\beta+\gamma\right)\right)=\sin\frac{\pi}{3}=\frac{\sqrt{3}}{2}.
$$

Patrząc na obrazkowy dowód nierówności Jensena, łatwo zobaczyć, że równość zachodzi tylko dla trójkąta równobocznego.

Pozostawmy już nierówność Jensena i na koniec spróbujmy udowodnić "obrazkowo" następującą nierówność: dla dowolnych *a, b, c >* 0 zachodzi:

$$
\sqrt{a^2 - ab + b^2} + \sqrt{b^2 - bc + c^2} \ge \sqrt{a^2 + ac + c^2}.
$$

Weźmy na płaszczyźnie punkty *X, A, B, C* tak, by:

- $\bullet$   $|XA| = a$ ,  $|XB| = b$ ,  $|XC| = c$ ;
- $\bullet$   $|\angle AXB| = \frac{\pi}{3}, |\angle BXC| = \frac{\pi}{3}, |\angle AXC| = \frac{2\pi}{3}.$

Wówczas, <u>z twierdzenia cosinusów, mamy:  $|AB| = \sqrt{a^2 - ab + b^2}$ ,</u>  $|BC| = \sqrt{b^2 - bc + c^2}$  i  $|AC| = \sqrt{a^2 + ac + c^2}$ , więc nasza nierówność to nierówność trójkąta w trójkącie *ABC*.

# **Czarne światło**

W typowym doświadczeniu, demonstrującym zjawisko ugięcia światła, na siatkę dyfrakcyjną pada wąska wiązka uformowana przez odpowiednią szczelinę. Szczelina ta stanowi źródło światła oświetlające wiele szczelin siatki. Patrząc z drugiej strony siatki widzimy obrazy tego źródła w postaci układu prążków. Środkowy prążek powstaje dzięki światłu, które nie doznaje ugięcia. Najjaśniejsze z symetrycznych bocznych prążków są efektem ugięcia tj. maksimami interferencyjnymi pierwszego rzędu.

Na co dzień dyfrakcję można zauważyć, obserwując latarnie świecące za oknem przesłoniętym cienką lecz gęsto tkaną firanką lub prześwitujące przez tkaninę parasola. (Mamy wtedy do czynienia z dwuwymiarową siatką dyfrakcyjną, która daje obrazy latarni ułożone w dwuwymiarową sieć.)

Z oczywistych przyczyn wspomniane obserwacje czyni się, gdy na dworze jest ciemno. Natomiast spoglądając przez firankę w dzień, można zauważyć inne zjawisko związane z dyfrakcją światła. Jeśli na tle jasnego nieba widoczny jest jakiś wydłużony obiekt (np. słup anteny na odległym dachu, przewód elektryczny, cienka gałąź itp.) to widać go wyraźnie jako ciemny kształt, któremu po obu bokach towarzyszą bledsze obrazy ułożone symetrycznie jak prążki dyfrakcyjne. Całość wygląda tak, jakby obserwowany obiekt był źródłem "czarnego światła", które doznaje ugięcia przy przejściu przez firankę.

Żeby przeanalizować to zjawisko jakościowo, rozważmy siatkę dyfrakcyjną, przez którą oglądamy świecący ekran. (Rozmiary kątowe ekranu muszą być większe niż rozmiary kątowe dostrzegalnego obrazu dyfrakcyjnego.)

# *Grzegorz DERFEL* \*

Światło pochodzące z takiego rozciągłego źródła pada na siatkę z różnych kierunków. Patrząc przez siatkę, widzimy jasne jednolite tło (tak jak widzimy niebo przez firankę). Spośród wszystkich promieni wydzielmy te, które pochodzą z wąskiego paska położonego naprzeciw nas i zbadajmy ich wkład do całego jasnego obrazu. Aby nabrać wyobrażenia o tym wkładzie, rozważmy wiązkę promieni padających na siatkę. Wiązka ta ulega ugięciu takiemu samemu jak światło pochodzące od szczeliny w doświadczeniu Younga, tj. daje obrazy wyróżnionego paska w postaci prążków występujących pod odpowiednimi kątami. Takie prążki pochodzące od wszystkich pasków składają się na jednolity obraz świecącego ekranu.

Jeśli rozciągłe źródło światła przesłonięte jest nieprzezroczystą przeszkodą o szerokości kątowej takiej, jak omawiany wąski pasek, to promienie z przesłoniętego obszaru nie dochodzą do siatki. W konsekwencji, w obrazie oglądanym przez siatkę brakuje odpowiadających im prążków, co narusza jednolitość tła. W miejscach, w których brakuje prążków natężenie światła o danej barwie jest mniejsze. Oznacza to, że obserwujemy ciemne obrazy przeszkody. Mają one postać ciemnych prążków, zupełnie tak, jakby przeszkoda była źródłem fal widocznych jako "czarne światło". Jeśli ekran świeci światłem białym, to prążki są tęczowe, przy czym układ barw jest odwrotny niż w przypadku zwykłego ugięcia światła białego pochodzącego od szczeliny, tzn. czerwony prążek pojawia się pod kątem ugięcia mniejszym niż prążek niebieski. Można to ująć stwierdzeniem, że widziany przez siatkę ciemny obiekt na jasnym tle jest negatywem obrazu jasnego źródła, co przedstawia umieszczona na okładce para fotografii.

*<sup>∗</sup>* Instytut Fizyki, Politechnika Łódzka

Autorem przedstawionego tutaj algorytmu zliczania inwersji jest prof. Wojciech Rytter z Instytutu Informatyki Uniwersytetu Warszawskiego.

Bez problemu zauważamy, że jeśli  $x > y$ , to najpierw będziemy otrzymywać pary (*xk, yk*)*,* w których *x<sup>k</sup> > yk*, następnie pary, w których  $x_k = y_k$ , aż wreszcie od pewnego momentu stale parę (0*,* 0). Zastanówmy się, co dzieje się w *ostatnim* kroku *l,* w którym *x<sup>l</sup> > y<sup>l</sup>* .

Przede wszystkim, jeśli  $x \ge y + 2$ , to  $\lfloor \frac{x}{2} \rfloor > \lfloor \frac{y}{2} \rfloor$ . Wobec tego w rozważanym kroku *l* musimy mieć dokładnie  $x_l = y_l + 1$ . Przypuśćmy teraz, że  $y_l$  jest nieparzyste, czyli  $y_l = 2p + 1$ ,  $x_l = 2p + 2$ . Wówczas:

$$
x_{l+1} = p + 1, \quad y_{l+1} = p,
$$

a zatem wciąż  $x_{l+1} > y_{l+1}$ , co jest sprzeczne z wyborem *l* jako ostatniego indeksu o takiej własności. Z kolei jeśli *y*<sub>*l*</sub> jest parzyste  $(y_l = 2q, x_l = 2q + 1)$ , to  $x_{l+1} = q = y_{l+1}$ , czyli wszystko gra. Reasumując, możemy stwierdzić, że:

*• jeśli x > y, to istnieje dokładnie jeden indeks l, dla którego*  $x_l = y_l + 1$  *oraz*  $y_l$  *jest parzyste.* 

Teraz algorytm zliczania inwersji w permutacji mamy już prawie za darmo. Zademonstrujmy go na przykładzie permutacji

#### [6*,* 3*,* 4*,* 2*,* 1*,* 5]*.*

Znajdujemy wszystkie pary  $(a_i, a_j)$ , w których  $i < j$ ,  $a_i = a_j + 1$  oraz  $a_j$  jest parzyste. W naszym przypadku jest jedna taka para, (3*,* 2). Dzielimy wszystkie wyrazy ciągu przez 2 (całkowitoliczbowo):

$$
[3, 1, 2, 1, 0, 2]
$$

i powtarzamy wyszukiwanie par: tym razem są cztery pary (3*,* 2), (3*,* 2), (1*,* 0) oraz (1*,* 0). Dzielimy przez 2: [1*,* 0*,* 1*,* 0*,* 0*,* 1]*.*

# **Zliczamy inwersje** *Michał ADAMASZEK*

Będziemy badać permutacje zbioru *{*1*, . . . , n}*, czyli różnowartościowe ciągi długości *n* o wyrazach z tego właśnie zbioru. Na przykład ciąg:

 $[a_1, a_2, a_3, a_4, a_5, a_6] = [6, 3, 4, 2, 1, 5]$ 

jest permutacją zbioru *{*1*,* 2*,* 3*,* 4*,* 5*,* 6*}*.

Spójrzmy teraz na dowolną parę pozycji w takim ciągu. Niektóre z nich są w "dobrej" kolejności, tzn.  $a_i < a_j$  dla  $i < j$ , a niektóre wręcz przeciwnie. Pary (*a<sup>i</sup> , aj*), które są w złej kolejności, czyli dla *i < j* zachodzi *a<sup>i</sup> > a<sup>j</sup> ,* nazywamy *inwersjami*. W przykładowej permutacji zapisanej powyżej w inwersji są pary (6*,* 3), (6*,* 4), (6*,* 2), (6*,* 1), (6*,* 5), (3*,* 2), (3*,* 1), (4*,* 2), (4*,* 1) oraz (2*,* 1). Jest ich razem 10. Właśnie ta wartość – łączna liczba inwersji – jest ważną charakterystyką permutacji, którą chcemy nauczyć się obliczać.

Czytelnicy o bardziej algorytmicznym podejściu do życia mogą poczuć się bardziej usatysfakcjonowani inną definicją. Przypuśćmy, że traktujemy powyższy zapis permutacji jako tablicę, którą chcemy posortować rosnąco. Łączna liczba inwersji w permutacji to wówczas *liczba zamian elementów, jakich dokona algorytm sortowania bąbelkowego*. Przypomnijmy bowiem, że algorytm ten zamienia zawsze sąsiednie elementy, likwidując przy tym dokładnie jedną inwersję.

Zanim przystąpimy do zliczania inwersji, mała obserwacja wstępna. Dla danych dwóch liczb naturalnych *x, y* zdefiniujmy ciąg:

$$
(x_0, y_0) := (x, y) \quad \text{oraz} \quad (x_k, y_k) = \left( \left\lfloor \frac{x_{k-1}}{2} \right\rfloor, \left\lfloor \frac{y_{k-1}}{2} \right\rfloor \right) \quad \text{dla} \quad k \geqslant 1.
$$
  
Na przykład, startując od pary (59, 52) otrzymamy kolejno:

$$
(59,52) \rightarrow (29,26) \rightarrow (14,13) \rightarrow (7,6) \rightarrow (3,3) \rightarrow (1,1) \rightarrow (0,0) \rightarrow \dots
$$

Tutaj mamy 5 par postaci (1*,* 0). W kolejnym kroku dostaniemy same zera i zakończymy pracę. Zatem wszystkich inwersji jest  $5 + 4 + 1 = 10$ . Poprawność tego algorytmu wynika oczywiście z ostatniej obserwacji: każdą parę, która jest inwersją, zliczymy dokładnie raz, mianowicie w ostatnim kroku, w którym między wyrazami na rozważanych pozycjach wciąż ma miejsce nierówność ostra.

Pozostaje pytanie, jak zaimplementować pojedynczą iterację algorytmu, to znaczy zliczanie w zadanym ciągu [*a<sup>i</sup>* ] wszystkich par *i < j,* dla których *a<sup>i</sup>* = *a<sup>j</sup>* + 1 oraz *a<sup>j</sup>* jest parzyste. Wystarczy w tym celu, przeglądając tablicę od lewej, zliczać w osobnej tablicy wystąpienia kolejnych wartości, a napotykając parzyste *a<sup>j</sup>* sprawdzać dodatkowo, ile razy pojawiła się dotychczas liczba  $a_i + 1$ . Jedna faza wymaga więc  $O(n)$  operacji, a faz  $\int$ jest dokładnie  $\lceil \log_2 n \rceil$ .

W tym eleganckim i pomysłowym algorytmie wykorzystywaliśmy własności liczb całkowitych. Można zapytać, jak wygląda algorytm znajdowania liczby inwersji w dowolnym ciągu porównywalnych elementów, na przykład liczb rzeczywistych lub napisów. Innymi słowy pytamy, jak znaleźć liczbę inwersji ciągu w modelu obliczeń, w którym dopuszczalne są jedynie pytania postaci "czy  $a_i > a_j$ ?". Można to zrobić także w czasie *O*(*n* log *n*), co pozostawiamy Czytelnikowi jako zadanie. Może się przydać struktura danych, która pozwala wstawić nowy element oraz znaleźć liczbę elementów większych od danego w czasie *O*(log *n*).

**8**

# mata della

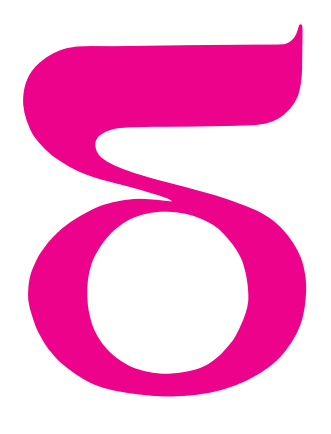

# **Czy to może być wielościan?**

Przeważnie rysujemy wielościany w ten sposób, że nakreślone są tylko ich krawędzie, a dokładniej – rzuty ich krawędzi na płaszczyznę rysunku. Dla większej plastyczności rysunku rzuty krawędzi położonych z tyłu przerywamy, gdy biegną za krawędziami położonymi z przodu. Każdy wie, że rzut nawet mocno pogiętego drutu na płaszczyznę może być odcinkiem – z tego wynika, iż nie można mieć pewności, że nawet taki rysunek, jak obok, to rysunek sześcianu. Ale wiemy, że to MOŻE BYĆ rysunek sześcianu. Natomiast każdy przyzna, że nie istnieją wielościany, których rysunki mogłyby wyglądać tak, jak niżej.

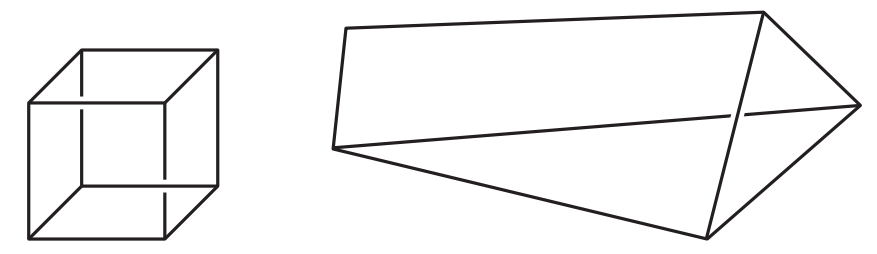

Każdy to przyzna, ale gdyby ktoś uparty znienacka zapytał, dlaczego, to jak mogłaby wyglądać odpowiedź?

Pozostawiam sformułowanie tej odpowiedzi Czytelnikom, natomiast proponuję zadania, w których odpowiedź nie jest już tak oczywista (choć, być może, Czytelnik Przenikliwy będzie ją znał od razu). Proszę rozstrzygnąć, *który z poniższych trzech rysunków może być rysunkiem wielościanu*.

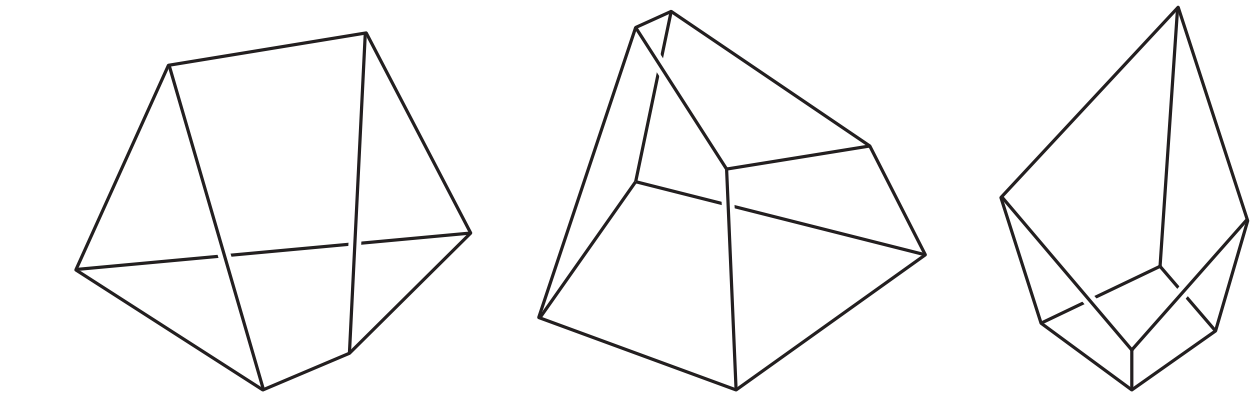

Dla tych, którzy będą mieli chwilę wahania, jak zabrać się do tego zadania, proponuję jako wskazówkę *. . .* kolejne zadanie: *w którym z punktów prostej k leży czwarty wierzchołek górnej podstawy narysowanego obok graniastosłupa?*

I jeszcze przypomnę:

*•* nierównoległe proste przecinają się wtedy i tylko wtedy, gdy leżą na jednej płaszczyźnie,

*•* dwie różne płaszczyzny, mające punkt wspólny, mają wspólną prostą.

**9**

Oto rozwiązania:

Proste *AB* i *PQ* leżą na jednej płaszczyźnie i nie są równoległe, więc przecinają się w punkcie *X*, podobnie *BC* i *QR* w punkcie *Y* . Punkty *X* i *Y* leżą na płaszczyźnie dolnej i górnej podstawy, więc leży na nich cała prosta *XY* . Jej punkty *V* i *W* przecięcia odpowiednio z prostymi *AD* i *CD* leżą odpowiednio na ścianach *ADP* i *CDR* graniastosłupa. Zatem w prostych *V P* i *W R* zawierają się brakujące boki górnej podstawy, a ich przecięcie jest jej poszukiwanym czwartym wierzchołkiem (uwaga! prosta *k* wcale nie była nam potrzebna).

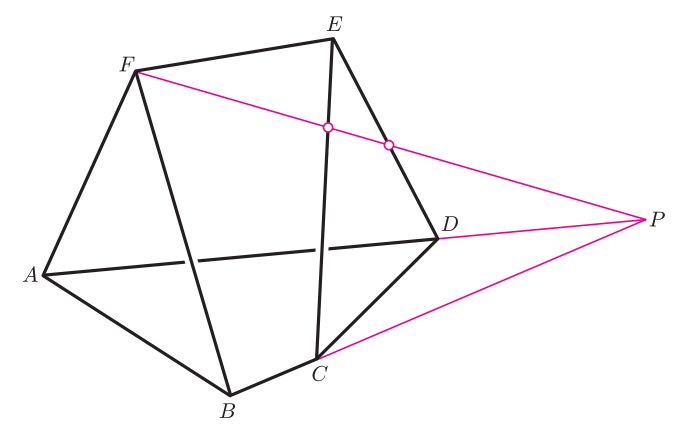

Zakładamy, że wszystkie ściany poza, być może, *EF GH* są wielokątami, czyli w szczególności są płaskie. Wówczas proste *AB* i *EF*, *BC* i *F G* oraz *CD* i *GH* przecinają się odpowiednio w punktach *P*, *Q* oraz *R*. Gdyby wielokąt *EF GH* był płaski, punkty te leżałyby na jednej prostej. Skoro tak nie jest, rysunek obok nie może przedstawiać wielościanu.

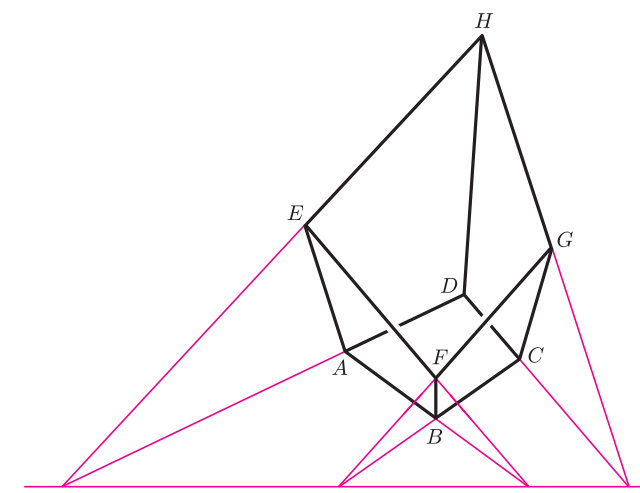

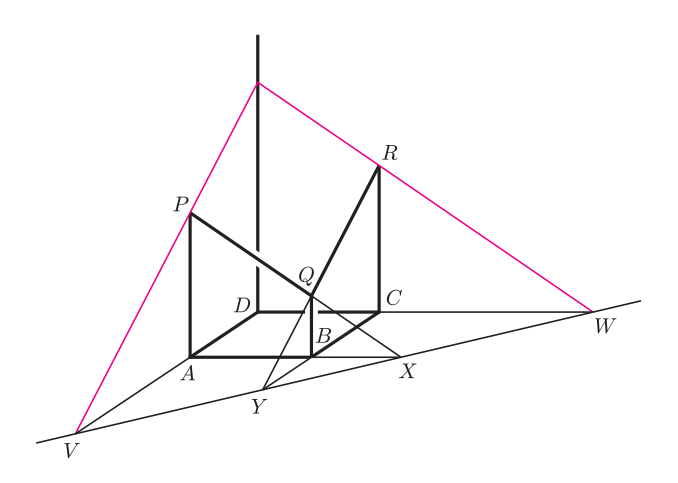

Załóżmy, że ściany *ABCD*, *ADEF* i *BCEF* są wielokątami, a więc są płaskie. Wówczas punkt *P* przecięcia prostych *AD* i *BC* leży na każdej z nich. Skoro tak, to prosta *P F* przecina zarówno *CE* (jako leżąca na *BCEF*), jak też *DE* (jako leżąca na *ADEF*). Stąd wszystkie punkty leżą na jednej płaszczyźnie i rysunek obok nie przedstawia wielościanu.

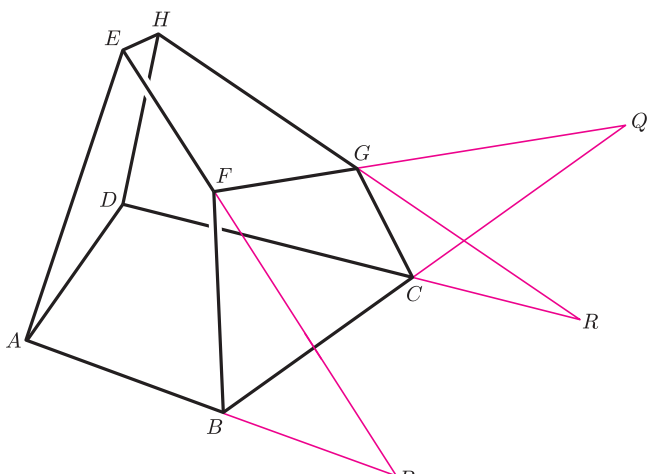

Jeśli wszystkie ściany poza, ewentualnie, *EF GH* będą wielokątami, to okaże się, że i *EF GH* może być wielokątem, bo wszystkie przecięcia odpowiednich dolnych i górnych krawędzi leżą na jednej prostej. Zatem rysunek obok może być rysunkiem wielościanu.

W ten sposób wszystkie zadania zostały rozwiązane i nie potrzeba było do tego nic więcej poza wyobraźnią.

Czytelnik Wnikliwy zapyta pewnie, czy uprawnione było przyjmowanie założenia, że prawie wszystkim narysowanym wielokątom odpowiadają w rzeczywistości wielokątne ściany. Otóż można tak robić w sytuacji, gdy do trzech punktów (które zawsze leżą na jakiejś płaszczyźnie) dobieramy czwarty, niezwiązany żadnymi dodatkowymi warunkami, poza tym, że wiemy, gdzie wypada jego rzut na kartkę rysunku. Jeszcze raz podkreślam – nie możemy wnioskować, że na tym czy innym obrazku jest wielościan, w uprawniony sposób można jedynie stwierdzić, że MOŻE tak być.

*Małą Deltę przygotował Marek KORDOS*

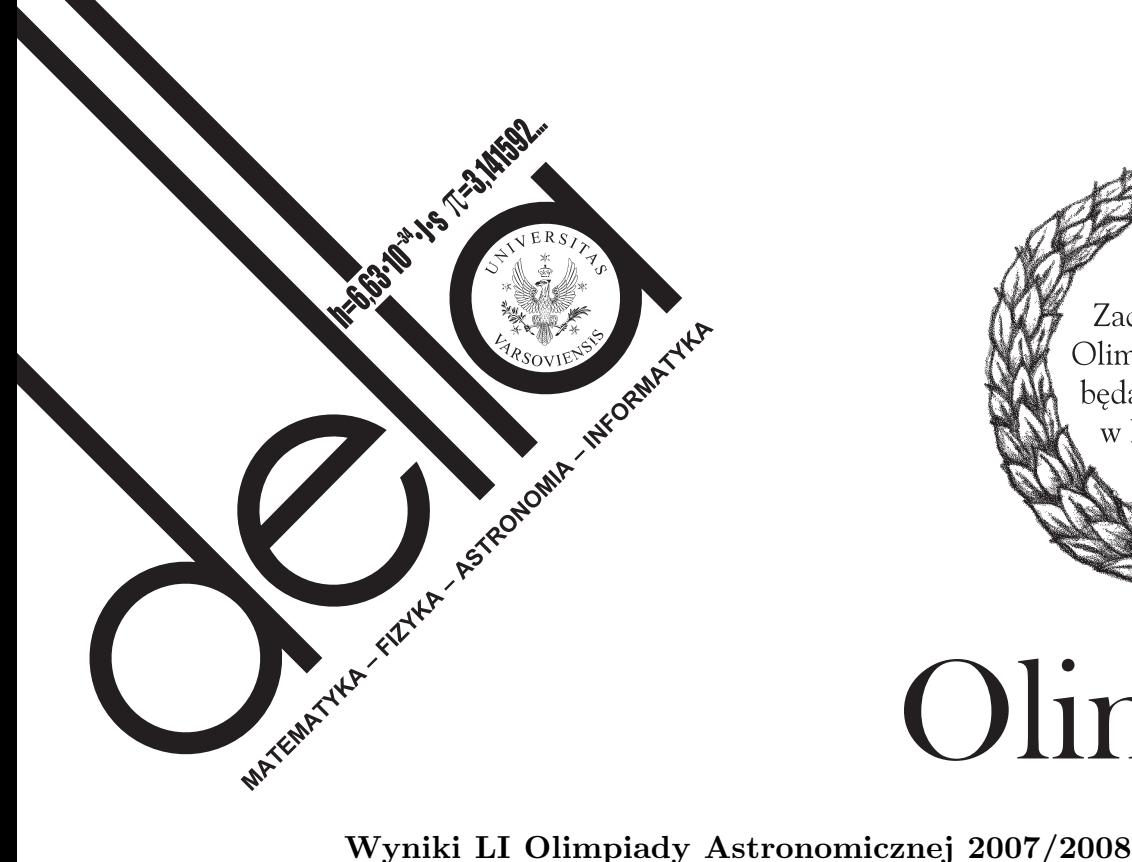

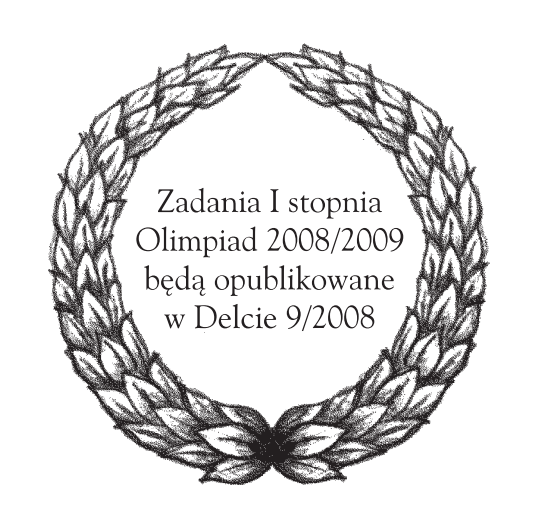

# Olimpiada

W LI Olimpiadzie Astronomicznej wzięło udział 122 uczestników reprezentujących 15 województw.

**Zawody drugiego stopnia** odbyły się w dniu 14 stycznia 2008. Oto niektóre zadania (spośród czterech):

**2.** Planetoidę o promieniu  $R = 100$  km obiega w odległości  $d = 1000$  km księżyc o promieniu  $r = 25$  km. Oblicz prawdopodobieństwo zakrycia gwiazdy przez księżyc planetoidy dla miejsca obserwacji, w którym zachodzi zakrycie gwiazdy przez planetoidę. W tym celu przyjmij, że: *•* zarówno planetoida, jak i jej księżyc są kulami;

*•* położenie księżyca względem planetoidy ma charakter losowy, oczywiście w granicach wynikających z powyższych danych.

**4.** Opisz możliwie dokładnie obserwowane z Marsa przejście Ziemi przed tarczą Słońca. Podaj, jakie muszą zaistnieć warunki, aby doszło do takiego zjawiska.

**Zawody trzeciego stopnia** odbyły się w dniu 8 marca 2008 i uczestniczyło w nich 14 uczniów (choć zakwalifikowało się 18). Oto niektóre zadania (spośród sześciu):

**2.** Czy z terenu Polski (jest ona położona między 40*◦* 00*′* a 54*◦* 50*′* szerokości północnej i między 14*◦* 07*′* a 24*◦* 09*′* długości wschodniej) można było zaobserwować zachód Wenus w drugiej połowie nocy 10/11 maja 2007 roku? Odpowiedź uzasadnij rachunkiem, przyjmując

 $\alpha_{\text{S1}} = 3^{\text{h}} 10, 0^{\text{m}}; \quad \delta_{\text{S1}} = +17^{\circ} 44',$  $\alpha_{\rm W} = 6^{\rm h} 12, 8^{\rm m}; \quad \delta_{\rm W} = +26^{\circ} 00'$ .

Jakie warunki o charakterze astronomicznym powinny być spełnione, aby takie zjawisko (tzn. zachód Wenus w drugiej połowie nocy) można było zaobserwować z możliwie najmniejszej szerokości geograficznej półkuli północnej?

**4.** Od pewnego czasu mierzy się promieniowanie kosmiczne o ekstremalnie wysokich energiach pojedynczych cząstek. Panuje jednak dość powszechne przekonanie, że istnieje granica tej energii. Granica ta wynika stąd, że naładowana cząstka (a cząstki tego promieniowania są naładowane) o odpowiednio dużej energii będzie ją szybko tracić na generację par *e* <sup>+</sup>*/e<sup>−</sup>* w wyniku zderzeń z fotonami promieniowania tła. Oszacuj wartość tej granicznej energii, zakładając, że cząstką promieniowania kosmicznego jest proton.

Oto końcowa klasyfikacja:

**Laureaci** wg uzyskanych rezultatów

Piotr Polesiuk, I LO im. Ignacego Paderewskiego, Wałbrzych;

Maciej Śmigielski, ZSO Gimnazjum i Liceum Akademickiego, Toruń;

Joanna Bogdanowicz, XIII LO, Szczecin;

Piotr Godlewski, VI LO im. Jana Kochanowskiego, Radom; Patryk Pjanka, VIII LO im. Marii Skłodowskiej-Curie,

Katowice;

Witold Świątkowski, XIV LO im. Polonii Belgijskiej, Wrocław;

Grzegorz Gajda, I LO im. Mikołaja Kopernika, Łódż; Aleksander Kubica, V LO, Bielsko-Biała;

Paweł Swaczyna, Salezjańskie LO, Świętochłowice;

pozostali **Finaliści** j.w.

Michał Wojtaszek, V LO im. Augusta Witkowskiego,

Kraków;

Adam Ciesielski, V LO im. Augusta Witkowskiego, Kraków; Paweł Ćwięka, II LO im. Mikołaja Kopernika, Mielec; Wojciech Smułek, I LO im. Mikołaja Kopernika, Kołobrzeg; Paweł Wróbel, ZSO, Świdnica.

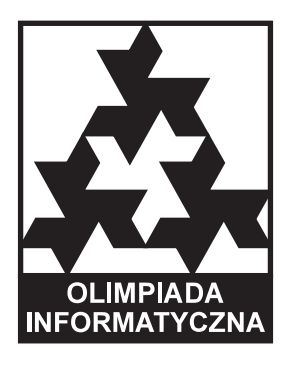

# **Wyniki XV Olimpiady Informatycznej 2007/2008**

W dniach 1–5 kwietnia 2008 w Sopocie odbyły się zawody III stopnia jubileuszowej, 15 Olimpiady Informatycznej. W finale wzięło udział 72 zawodników, którzy w ciągu dwóch dni mieli do rozwiązania w sumie pięć zadań programistycznych. Komitet Główny przyznał 20 tytułów laureata oraz 17 wyróżnień. Oto nagrodzeni zawodnicy (w nawiasach szkoła oraz liczba zdobytych punktów na 500 możliwych):

#### **laureaci I miejsca**

1. Jarosław Błasiok (VIII Liceum Ogólnokształcące, Katowice, 476)

2. Marcin Kościelnicki (I LO im. Juliusza Słowackiego, Chorzów, 444)

3. Marcin Andrychowicz (XIV LO im. Stanisława Staszica, Warszawa, 441)

#### **laureaci II miejsca**

4. Maciej Klimek (II Liceum Ogólnokształcące, Gorzów Wlkp., 396)

5. Maciej Andrejczuk (I LO im. A. Mickiewicza, Białystok, 383)

6. Tomasz Kłeczek (V LO im. Augusta Witkowskiego, Kraków, 344)

7. Łukasz Marecik (III LO im. Adama Mickiewicza, Tarnów, 328)

8. Marek Rogala (Ogólnokształcące Liceum Jezuitów, Gdynia, 307)

#### **laureaci III miejsca**

9.—11. Mateusz Litwin (III LO im. Marynarki Wojennej RP, Gdynia, 299)

Jonasz Pamuła (V LO im. Augusta Witkowskiego, Kraków, 299)

Anna Piekarska (XIV LO im. Polonii Belgijskiej, Wrocław, 299)

12. Adam Polak (V LO im. Augusta Witkowskiego, Kraków, 291)

13. Przemysław Mazur (II Liceum Ogólnokształcące, Kraków, 287)

14. Mirosław Michalski (III LO im. Marynarki Wojennej RP, Gdynia, 285)

15. Adam Iwaniuk (VI Liceum Ogólnokształcące, Białystok, 282)

16. Tomasz Kociumaka (V Liceum Ogólnokształcące, Gliwice, 268)

17. Bolesław Kulbabiński (I LO im. Stefana Żeromskiego, Kielce, 266)

18. Wiktor Jakubiuk (Dulwich College, Londyn, 264)

19. Robert Obryk (V LO im. Augusta Witkowskiego, Kraków, 256)

20. Michał Stachurski (I LO im. Mikołaja Kopernika, Jarosław, 255)

#### **f inaliści z wyróżnieniem**

Jakub Tlałka (XIV LO im. Stanisława Staszica, Warszawa), Wojciech Baranowski (III LO im. Marynarki Wojennej RP, Gdynia), Jakub Pachocki (III LO im. Marynarki Wojennej RP, Gdynia), Jakub Oćwieja (V Liceum Ogólnokształcące, Bielsko-Biała), Adam Chrabąszcz (I LO im. B. Nowodworskiego, Kraków), Piotr Leszczyński (I LO im. Marii Konopnickiej, Suwałki), Dominik Dudzik (V LO im. Augusta Witkowskiego, Kraków), Radosław Burny (LO im. St. Małachowskiego, Płock), Adam Karczmarz (LO im. KEN, Stalowa Wola), Michał Iwaniuk (XIV LO im. Stanisława Staszica, Warszawa), Bartłomiej Wiśniewski (III LO im. Marynarki Wojennej RP, Gdynia), Michał Sapalski (V LO im. Augusta Witkowskiego, Kraków), Joachim Jelisiejew (I LO im. A. Mickiewicza, Białystok), Jakub Adamek (V LO im. Augusta Witkowskiego, Kraków), Łukasz Wołochowski (III LO im. Marynarki Wojennej RP, Gdynia), Mateusz Baranowski (III LO im. Marynarki Wojennej RP, Gdynia), Maciej Dębski (Gimnazjum nr 59, Warszawa)

Do ekip na zawody międzynarodowe powołani zostali:

*•* na Międzynarodową Olimpiadę Informatyczną IOI'2008 w Egipcie oraz na Olimpiadę Informatyczną Krajów Europy Środkowej CEOI'2008 w Niemczech: Jarosław Błasiok, Marcin Kościelnicki, Marcin Andrychowicz, Maciej Klimek (rezerwowi: Maciej Andrejczuk, Tomasz Kłeczek)

*•* na Bałtycką Olimpiadę Informatyczną BOI'2008 w Polsce: Jarosław Błasiok, Tomasz Kłeczek, Mateusz Litwin, Anna Piekarska, Adam Polak, Adam Iwaniuk oraz druga drużyna w składzie: Tomasz Kociumaka, Wiktor Jakubiuk, Jakub Tlałka, Jakub Pachocki, Jakub Oćwieja, Adam Karczmarz (rezerwowi: Michał Iwaniuk, Bartłomiej Wiśniewski)

Członkowie wszystkich ekip oraz wszyscy finaliści niebędący w klasie maturalnej wezmą ponadto udział w corocznym obozie naukowo-treningowym im. Antoniego Kreczmara w Nowym Sączu.

Zadania oraz inne informacje można znaleźć pod adresem http:/www.oi.edu.pl.

#### **Wyniki LVII Olimpiady Fizycznej 2007/2008**

Do finału tegorocznej Olimpiady Fizycznej zakwalifikowały się 73 osoby. Bardzo trudne okazały się: zadanie doświadczalne oraz trzecie zadanie teoretyczne. Nie mniej niż połowę możliwych do zdobycia punktów za zadanie doświadczalne uzyskało zaledwie osiem osób. Tylko dwie z nich nie zostały laureatami, za to trójka stanęła na podium. Eksperymentalny wysiłek pozostałych nie przyniósł nikomu więcej niż jedną piątą możliwych do uzyskania punktów.

W miarę dobrze z trzecim zadaniem teoretycznym poradziły sobie tylko cztery osoby. Wśród nich byli zdobywcy pierwszego i drugiego miejsca.

Komuś spoza komitetu organizacyjnego olimpiady trudno jest stwierdzić, czy kłopoty finalistów były zamierzone. W każdym razie spowodowały wykorzystanie wyjątku w regulaminie, pozwalającego na ustalenie progu koniecznego do uzyskanie tytułu laureata w wysokości innej niż część całkowita dwóch trzecich średniej arytmetycznej trzech najlepszych wyników. Bez przyjęcia innego progu laureatów byłoby tylko sześciu. "Winowajcami" byli zdobywcy pierwszych dwóch miejsc.

Jak widać, nadal trudno jest wyuczyć się rozwiązywania zadań olimpijskich. Przynajmniej w stopniu pozwalającym na zajęcie czołowych miejsc. Niemniej jednak, po raz kolejny zawody zdominowali uczniowie z kilku szkół skupiających młodzież z uzdolnieniami do przedmiotów ścisłych. Ponad połowa uczestników finału przyjechała z zaledwie pięciu miast: z Krakowa – 12. (4. laureatów, jedno liceum), z Warszawy – 9. (3. laureatów, jedno liceum), z Łodzi – 8. (4. laureatów, dwa licea), z Wrocławia – 7. (2. laureatów, dwa licea), z Rybnika – 4. (1 laureat, jedno liceum). Pozostali finaliści samotnie lub parami (4 przypadki) reprezentowali swoje szkoły. Zespołowo najskuteczniejsi okazali się uczniowie z Torunia: obaj zostali laureatami.

Tylko cztery miasta mogą pochwalić się finalistami z więcej niż jednego liceum. Pocieszające może być to, że zwycięzca, który jako jedyny wykonał bardzo dobrze zadanie doświadczalne, nie pochodzi ani ze szkoły wysysającej talenty z miasta będącego ośrodkiem akademickim, ani w ogóle z takiego miasta. W dominujących liceach jest po kilku nauczycieli mogących cieszyć się z dotarcia ich uczniów do finału.

Treści zdań II etapu oraz finału można znaleźć na stronie Komitetu Głównego Olimpiady Fizycznej http://info.ifpan.edu.pl/kgof. Dla osób pragnących wziąć udział w następnej edycji przydatna może okazać się wyszukiwarka zadań dostępna na stronie Oddziału Szczecińskiego: http://www.of.szc.pl/.

#### **Laureaci w kolejności zajętych miejsc:**

**1. Grzegorz Kępisty**

I LO im. Generała Józefa Bema, Ostrołęka nauczyciel: mgr Anna Maksimowska

**2. Robert Obryk** V LO im. Augusta Witkowskiego, Kraków nauczyciel: mgr Tomasz Zając

**3. Jacek Jendrej** III LO im. Unii Lubelskiej, Lublin nauczyciel: mgr Beata Niewczas

**4. Piotr Godlewski** VI LO im. Jana Kochanowskiego, Radom nauczyciel: mgr Marek Golka

**5. Łukasz Mazurek**

XIV LO im. Stanisława Staszica, Warszawa nauczyciel: mgr Stanisław Lipiński

**6. Maciej Pietrzak** XIV LO im. Stanisława Staszica, Warszawa nauczyciel: mgr Robert Stasiak

**7. Grzegorz Gajda** I LO im. Mikołaja Kopernika, Łódź nauczyciel: mgr Andrzej Sperka

**8. Andrzej Stasiak** I LO im. Mikołaja Kopernika, Łódź nauczyciel: mgr Andrzej Sperka

**9. Witold Świątkowski** XIV LO im. Polonii Belgijskiej, Wrocław nauczyciel: mgr Marian Bąk

**10. Patryk Drobiński** VI LO im. Jana i Jędrzeja Śniadeckich, Bydgoszcz nauczyciel: mgr Piotr Malinowski

**11. Tomasz Boczkowski** VIII LO im. Adama Mickiewicza, Poznań nauczyciel: mgr Halina Szalaty

**12. Łukasz Marszałek** I LO im. Mikołaja Kopernika, Krosno nauczyciel: mgr Grzegorz Depczyński

**13. Łukasz Krakowiak** IV LO im. Tadeusza Kościuszki, Toruń nauczyciel: dr Dariusz Graczyk

**14. Jakub Konieczny** V LO im. Augusta Witkowskiego, Kraków nauczyciel: mgr Tomasz Zając

**15. Piotr Szyperski** III LO im. Adama Mickiewicza, Wrocław nauczyciel: mgr Paweł Zięba

**16. Karol Grzybowski** XIV LO im. Stanisława Staszica, Warszawa nauczyciel: dr Elżbieta Zawistowska

**17. Aleksander Kubica** V LO Bielsko Biała nauczyciel: mgr Ewa Gajda

**18. Wiktor Pilewski** IV LO im. Tadeusza Kościuszki, Toruń nauczyciel: dr Dariusz Graczyk

**19. Przemysław Bienias** I LO im. Mikołaja Kopernika, Łódź nauczyciel: mgr Andrzej Sperka

**20. Marcin Dohnalik** V LO im. Augusta Witkowskiego, Kraków nauczyciel: dr Dagmara Sokołowska

**21. Piotr Olejniczak** I LO im. Mikołaja Kopernika, Łódź nauczyciel: mgr Piotr Mateja

**22. Dawid Pustułka** V LO im. Augusta Witkowskiego, Kraków nauczyciel: mgr Ryszard Zapała

**23. Jan Wróblewski** II LO im. Andrzeja Frycza Modrzewskiego, Rybnik nauczyciel: mgr Grzegorz Łopatka

### **Informacje o przebiegu LIX Olimpiady Matematycznej**

W zawodach stopnia pierwszego wzięło udział 1087 uczniów, do zawodów stopnia drugiego zakwalifikowano 537 uczniów, a do zawodów stopnia trzeciego – 125 uczniów.

Komitet Główny Olimpiady Matematycznej na posiedzeniu w dniu 11 kwietnia br. postanowił przyznać 19 osobom tytuł laureata i nagrody pierwszego, drugiego, trzeciego i czwartego stopnia oraz wyróżnił 15 uczestników. Nagrody im. Andrzeja Mąkowskiego za najlepiej zredagowane poprawne rozwiązanie jednego z zadań otrzymali Jacek Jendrej (zad. 4) i Przemysław Mazur (zad. 6).

Laureatami zostali (w nawiasie podano liczbę uzyskanych punktów na 36 punktów możliwych):

#### **Nagroda stopnia pierwszego**

**Przemysław Mazur** (36) uczeń klasy drugiej II LO im. Króla Jana III Sobieskiego w Krakowie, nauczyciel: Jacek Dymel.

#### **Nagrody stopnia drugiego**

**Jakub Konieczny** (32) uczeń klasy trzeciej V LO im. Augusta Witkowskiego w Krakowie, n.: Bogusław Kraszewski, Ryszard Gruca.

**Karol Żebrowski** (32) uczeń klasy trzeciej XIV LO im. Stanisława Staszica w Warszawie, n.: Edward Stachowski, Jerzy Konarski, Wojciech Martys.

**Jacek Jendrej** (31) uczeń klasy trzeciej III LO im. Unii Lubelskiej w Lublinie, n.: Józef Tymicki.

#### **Nagrody stopnia trzeciego**

**Szymon Majewski** (26) uczeń klasy trzeciej XIV LO im. Stanisława Staszica w Warszawie, n.: Michał Krych, Tomasz Żukowski, Edward Stachowski.

**Radosław Burny** (24) uczeń klasy trzeciej LO im. Marszałka Stanisława Małachowskiego w Płocku, n.: Olga Wojgienica.

**Jakub Oćwieja** (23) uczeń klasy drugiej V LO w Bielsku-Białej, n.: Bogusław Gardaś, Tomasz Szymczyk. **Damian Orlef** (21) uczeń klasy trzeciej Gimnazjum nr 3 w Zabrzu, n.: Roman Drohojowski.

**Nagrody stopnia czwartego Patryk Drobiński** (18) uczeń klasy drugiej VI LO w Zespole Szkół Ogólnokształcących nr 6 im. Jana i Jędrzeja Śniadeckich w Bydgoszczy, n.: Mieczysława Warzbaka. **Maciej Dulęba** (18) uczeń klasy drugiej Gimnazjum nr 49 we Wrocławiu, n.: Stefan Mizia, Stanisław Buś.

**Joachim Jelisiejew** (18) uczeń klasy trzeciej I LO im. Adama Mickiewicza w Białymstoku, n.: Piotr Grzeszczuk, Iwona Bujnowska.

**Adam Kanigowski** (18) uczeń klasy trzeciej IV LO im. Tadeusza Kościuszki w Toruniu, n.: Henryk Pawłowski. **Michał Kawiak** (18) uczeń klasy trzeciej XIV LO im. Stanisława Staszica w Warszawie, n.: Michał Krych, Tomasz Żukowski, Edward Stachowski.

**Tomasz Kociumaka** (18) uczeń klasy drugiej V LO im. Andrzeja Struga w Gliwicach, n.: Florian Brom, Joanna Mazur.

**Aleksander Kubica** (18) uczeń klasy trzeciej V LO w Bielsku-Białej, n.: Tomasz Szymczyk.

**Konrad Winiarski** (18) uczeń klasy trzeciej I LO im. K. Brodzińskiego w Tarnowie, n.: Krzysztof Horbacewicz. **Karol Konaszyński** (17) uczeń klasy drugiej XIV LO im. Polonii Belgijskiej we Wrocławiu, n.: Stanisław Buś, Stefan Mizia.

**Daniel Malinowski** (17) uczeń klasy drugiej VIII LO im. Marii Skłodowskiej-Curie w Katowicach, n.: Renata Suchanek, Krystyna Skórnik.

**Łukasz Mazurek** (17) uczeń klasy trzeciej XIV LO im. Stanisława Staszica w Warszawie, n.: Jerzy Konarski, Wojciech Martys, Edward Stachowski.

Komitet Główny Olimpiady Matematycznej dziękuje wszystkim, którzy pomagali laureatom i wyróżnionym uczniom w przygotowaniach do zawodów. Są to, oprócz nauczycieli uczących w szkole, następujące osoby: *Sylwia Antoniuk, Irena Brzozowska, Przemysław Chojecki, Sławomir Dinew, Żywomir Dinew, Aleksander Dobrzycki, Krzysztof Dorobisz, Nadbor Drozd, Irena Dulęba, Lech Duraj, Maciej Gawron, Witold Jarnicki, Michał Jastrzębski, Joanna Jaszuńska, Piotr Jędrzejewicz, Grzegorz Kapustka, Michał Kapustka, Tomasz Kobos, Dorota Kolany, Lev Kourliandtchik, Michał Matuszczyk, Bogusław Merdas, Michał Niedźwiedź, Robert Pałuba, Henryk Pawłowski, Michał Pilipczuk, Maciej Sokołowski, Urszula Swianiewicz, Tomasz Szumny, Sławomir Śmiarowski i Maciej Zdanowicz.*

## **Informacje o przebiegu III Olimpiady Matematycznej Gimnazjalistów**

W zawodach stopnia pierwszego wzięło udział 666 uczniów, do zawodów stopnia II zakwalifikowano 517 uczniów, a do zawodów stopnia trzeciego — 124 uczniów. Komitet Główny Olimpiady Matematycznej Gimnazjalistów na posiedzeniu w dniu 8 marca br. postanowił przyznać 85 osobom tytuł laureata pierwszego, drugiego, trzeciego i czwartego stopnia. Tytuł laureata pierwszego stopnia otrzymali następujący zawodnicy, którzy zdobyli 30 punktów na 30 możliwych: **Adam Chudziak** uczeń klasy trzeciej Społecznego Gimnazjum "DWÓJKA" nr 45 w Warszawie, n.: Beata Stępniewska. **Tomasz Cieśla** uczeń klasy trzeciej Gimnazjum nr 10 im. Jana Kochanowskiego w Chorzowie , n.: Joanna Palka. **Wojciech Nadara** uczeń klasy drugiej Gimnazjum nr 42 z Oddziałami Dwujęzycznymi w Warszawie , n.: Elżbieta Jabłońska. **Damian Orlef** uczeń klasy trzeciej Gimnazjum nr 3 w ZSO nr 11 w Zabrzu , n.: Roman Drohojowski i Michał Matuszczyk. **Roman Stasiński** uczeń klasy trzeciej Publicznego Gimnazjum z Oddziałami Dwujęzycznymi w Strzelcach Opolskich , n.: Ilona Hajduk. **Piotr Szefler** uczeń klasy trzeciej Gimnazjum Akademickiego w Toruniu , n.: Zbigniew Bobiński, Adam Makowski i Anna Gołębiewska. **Adam Wyrzykowski** uczeń klasy trzeciej Publicznego Gimnazjum nr 8 w Olsztynie , n.: Regina Pirogowicz. **Michał Zając** uczeń klasy drugiej Publicznego Gimnazjum nr 2 im. Janusza Korczaka w Brzesku , n.: Bogumiła Styrna.

Zadania oraz pełne wersje komunikatów z obu olimpiad można znaleźć w Internecie na stronach: www.om.edu.pl oraz www.om.edu.pl/omg

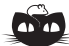

#### **Rozwiązanie zadania F 718.**

Z warunków zadania, przy ciśnieniu 6 *·* 10<sup>7</sup> Pa temperatura topnienia lodu spadnie o ∆*T* = *−*4*,*35*◦*C. Lód topnieje, dopóki cała jego masa nie ochłodzi się do temperatury *−*4*,*35*◦*C. Z bilansu energii mamy, że

> $m_1 = \frac{cm\Delta T}{\Delta T}$  $\frac{1}{\lambda}$  ≈ 1,72 g.

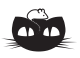

#### **Rozwiązanie zadania M 1207.**

Przypuśćmy, że 6*<sup>n</sup> −* 1 *|* 7 *<sup>n</sup> −* 1. Liczba 6 *<sup>n</sup> −* 1 jest podzielna przez 5, więc liczba 7 *<sup>n</sup> −* 1 musi być także podzielna przez 5. Jeśli przez *k* oznaczymy liczbę całkowitą nieujemną, to

 $7^{4k} \equiv 49^{2k} \equiv (-1)^{2k} \equiv 1 \pmod{5}$ .

Zatem

 $7^{4k+1} \equiv 2 \pmod{5}$ ,  $7^{4k+2} \equiv 4 \pmod{5}$ 

oraz

$$
7^{4k+3} \equiv 3 \pmod{5}.
$$

Wobec tego liczba 7*<sup>n</sup> −* 1 jest podzielna przez 5 wtedy i tylko wtedy, gdy *n* = 4*k*. Jednak wtedy liczba 6*<sup>n</sup> −* 1 = 64*<sup>k</sup> −* 1 jest podzielna przez 6<sup>2</sup> *−* 1 = 35, a więc także przez 7. Otrzymaliśmy sprzeczność, gdyż liczba 7*<sup>n</sup> −* 1 nie jest podzielna przez 7 dla  $n \geqslant 1$ .

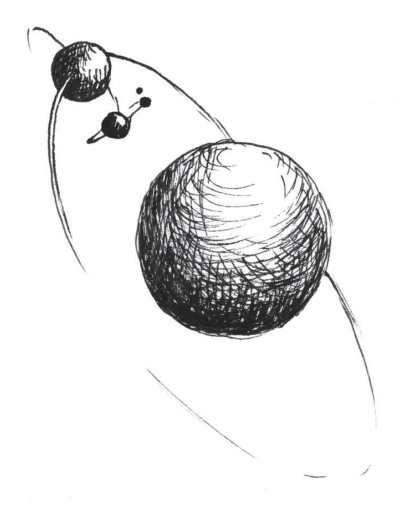

# **O obrotach** *Tomasz KWAST*

Układ Słoneczny porównuje się do precyzyjnego mechanizmu, w którym wszystko chodzi jak w zegarku. Rzeczywiście, dzięki poznaniu praw mechaniki potrafimy przewidzieć położenie planet na niebie, ich konfiguracje (złączenia, opozycje), zjawiska wśród nich (zaćmienia, zakrycia), pojazdy kosmiczne trafiają do celu itd. Gdyby jednak popatrzeć z daleka na Układ Słoneczny, dostrzegło by się nieco zabawną różnicę między nim a prawdziwym zegarkiem: tryby ze swej natury obracają się w strony przeciwne, a w Układzie Słonecznym wszystko (powiedzmy uczciwie – prawie wszystko) obiega Słońce i obraca się w tę samą stronę. W tę samą stronę obraca się też Słońce. Obserwator umieszczony w okolicy Gwiazdy Polarnej widziałby w każdym razie, że wszystkie planety (wraz z Plutonem, gdyby ktoś miał wątpliwości) obiegają Słońce w kierunku przeciwnym do ruchu wskazówek zegara. Inaczej: normalny prawoskrętny korkociąg obracany zgodnie z ruchem planet wkręcałby się w przestrzeń ku Gwieździe Polarnej. Ten ruch nazywa się ruchem prostym.

Z obrotami planet i z obiegami satelitów nie jest już tak elegancko. Tu bez słowa "prawie" nie obejdzie się. Faktem jest, że prawie wszystkie planety obracają się w kierunku prostym (choć ich osie nie zawsze są prostopadłe do płaszczyzny orbity) i prawie wszystkie satelity obiegają swoje planety też w kierunku prostym. Ale właśnie są wyjątki. I tak Wenus obraca się zdecydowanie w kierunku wstecznym, w przeciwieństwie do Urana i Plutona, których osie obrotu leżą niemal w płaszczyźnie orbit. Oczywiście formalnie można orzec, czy ich obrót jest prosty czy wsteczny, ale nie będziemy się zagłębiać w szczegóły. Dlaczego tak jest? Jak dotąd nikt tego nie wie, choć są rozmaite przypuszczenia. Głównie podejrzewa się, że kiedyś dana protoplaneta doznała zderzenia z innym masywnym obiektem. Również część satelitów obiega swoje planety w kierunku wstecznym. Jowisz ma takie cztery: Pasiphae, Sinope, Carme, Ananke; Saturn jednego: Phoebe; Neptun jednego: Trytona. Satelity Urana i Plutona obiegają swoje planety w ich płaszczyznach równikowych, a więc niemal prostopadłych do płaszczyzny orbity. Przypuszcza się, że satelity wsteczne są obiektami przechwyconymi, czyli niezwiązanymi genetycznie z planetą, choć porządnie problem ten nie jest rozpracowany.

Poza obracaniem się w jedną lub drugą stronę jest jeszcze trzecia możliwość: obiekt w ogóle się nie obraca. Tylko że teraz trzeba sprecyzować, względem czego się nie obraca (w przypadku przedstawionych powyżej ruchów nie było to konieczne). Otóż jest dużo satelitów, nie obracających się względem własnej planety. Podkreślmy: satelita musi obiegać planetę, bo gdyby nie, to spadłby, ale obracać się nie musi! Tak np. gołym okiem widać, że nasz Księżyc jest takim właśnie ciałem: zwrócony jest ku Ziemi stale tą samą samą stroną. Oznacza to, że tak naprawdę obraca się w tym samym tempie, co obiega Ziemię. Mówi się wtedy, że jest satelitą synchronicznym. Innych satelitów synchronicznych jest w Układzie Słonecznym tak wiele, że właściwie łatwiej jest wymienić niesynchroniczne. Przy Jowiszu na pewno nie jest synchroniczna Himalia, przy Saturnie Hyperion i Phoebe, przy Uranie Oberon i przy Neptunie Nereida. O wielu satelitach nie wiadomo na sto procent, do której klasy je zaliczyć. A układ Plutona to chyba jeszcze inna klasa. Mianowicie jego Charon jest synchroniczny, ale Pluton też zwrócony jest ku Charonowi stale tą samą stroną. Jest to więc para podwójnie synchroniczna. Z innych dziwolągów warto wspomnieć Phobosa, bliższego z dwóch satelitów Marsa. Jest to w zasadzie normalny synchroniczny satelita o ruchu prostym, tylko że obiega on swoją planetę po tak ciasnej orbicie, a więc tak szybko, że wyprzedza obrót planety. Wskutek tego wschodzi tam na zachodzie i zachodzi na wschodzie. Na Ziemi tak zachowują się tylko satelity sztuczne.

Mamy więc w Układzie Słonecznym wyraźne regularności i sporo wyjątków. Chyba nie należy się temu dziwić, gdyż Układ Słoneczny nie jest modelem, tylko realnym obiektem, który powstał, rzecz jasna, zgodnie z prawami przyrody, ale prawa te dopuszczają niesłychaną rozmaitość zjawisk.

# **Wytwarzamy ferrofluidy i zawiesiny ferromagnetyczne**

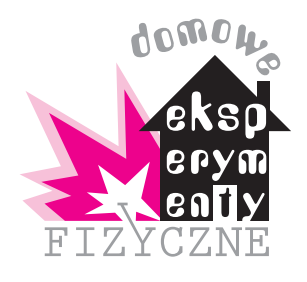

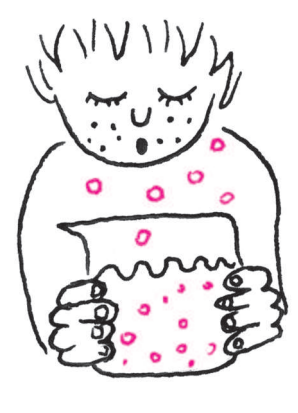

*Stanisław BEDNAREK*

Ferrofluidy i zawiesiny ferromagnetyczne stanowią wytworzoną przez człowieka grupę materiałów o niespotykanych dotychczas w przyrodzie właściwościach. Dzięki połączeniu w jednym materiale właściwości ciekłych i ferromagnetycznych znajdują wiele różnorodnych zastosowań – od prostych uszczelek po układy do bezpośredniego przetwarzania energii cieplnej na energię mechaniczną, mogące pracować w elektrowniach jądrowych i nowe sposoby aplikowania niektórych lekarstw. Dlatego warto poznać sposoby otrzymywania ferrofluidów i zawiesin ferromagnetycznych oraz zastosowania tych niezwykłych materiałów. Warto także w miarę swoich możliwości spróbować wytworzyć je samodzielnie.

Wszystkie znane dotychczas substancje ferromagnetyczne to ciała stałe. Za występowanie ich właściwości ferromagnetycznych "odpowiedzialna" jest szczególna struktura, polegająca na uporządkowaniu momentów magnetycznych atomów lub cząsteczek w mikroobszarach zwanych domenami. Powyżej temperatury, zwanej temperaturą Curie, substancje te tracą swoje właściwości ferromagnetyczne, ponieważ energia chaotycznych ruchów cieplnych jest na tyle duża, że niszczy strukturę domenową. Dla wszystkich ferromagnetyków temperatura Curie jest znacznie niższa od temperatury topnienia, np. dla żelaza temperatura Curie wynosi 767*◦*C a temperatura topnienia 1535*◦*C. Nie można więc wytworzyć cieczy ferromagnetycznej przez stopienie ferromagnetyka występującego początkowo w postaci ciała stałego i trzeba w tym celu posłużyć się inną metodą.

Ferrofluidy są zawiesinami bardzo drobnych cząstek magnetycznych o rozmiarach 10*<sup>−</sup>*7–10*<sup>−</sup>*<sup>9</sup> m w cieczy, np. w oleju lub nafcie, zwanej cieczą dyspersyjną. W cząstkach tych występuje uporządkowanie momentów magnetycznych. Są to cząstki jedno- lub wielodomenowe, dlatego ich zawiesina ma właściwości ferromagnetyczne. Zawiesiny ferromagnetyczne składają się ze znacznie większych cząstek ferromagnetycznych o rozmiarach rzędu 0,1 mm rozmieszczonych w bardzo lepkich cieczach, np. w oleju cedrowym.

Zarówno w ferrofluidach jak i zawiesinach ferromagnetycznych gęstość cząstek jest większa od gęstości cieczy dyspersyjnej, dlatego cząstki mają tendencję do opadania na dno naczynia, czyli do sedymentacji. Ponadto, cząstki mają tendencję do łączenia się, czyli do agregacji. Cząstki o większych rozmiarach szybciej opadają na dno. Żeby zapobiec agregacji i sedymentacji, cząstki w ferrofluidach pokrywa się warstwą substancji powierzchniowo czynnej, uniemożliwiającej zbliżanie się cząstek do siebie. W zawiesinach ferromagnetycznych sedymentacji zapobiega bardzo duża lepkość cieczy dyspersyjnej.

Wytworzenie stabilnego ferrofluidu nie jest specjalnie trudne i można tego dokonać w szkolnej pracowni chemicznej lub w domowym laboratorium. Do wytworzenia ferrofluidu nie są też potrzebne trujące ani trudno dostępne substancje, dlatego warto podjąć próbę. W tym celu należy przygotować roztwór 11,2 g siarczanu żelazawego (FeSO<sub>4</sub> ·  $7H_2O$ ) w 300 ml wody destylowanej oraz roztwór 22,2 g chlorku żelazowego (FeCl<sup>3</sup> *·* 6H2O) również w 300 ml wody destylowanej. Temperatura roztworów powinna wynosić około 20*◦*C.

Oba roztwory zlewa się do szklanego naczynia i mieszając szklaną bagietką szybko dodaje 60 ml stężonego roztworu wodorotlenku amonu (NH4OH). Mieszaninę należy pozostawić w spokoju na czas 2 godzin w celu ustania się. W wyniku tego w górnej części naczynia zbierze się prawie przezroczysty roztwór, który trzeba ostrożnie usunąć za pomocą lewara wodnego lub pipety. Pozostała mętna zawiesina powinna mieć objętość około 160 ml. Zawiera ona wytrącone cząstki magnetytu i będzie wykorzystywana do dalszej obróbki.

Do zawiesiny, przy ciągłym mieszaniu, dodaje się 6 g kwasu oleinowego  $(C_{18}H_{37}COOH)$  i 90 ml dowolnego oleju roślinnego. Naczynie z mieszaniną wstawia się do większego naczynia z wrzącą wodą i na otrzymanej w ten sposób łaźni wodnej ogrzewa przez 30 minut. Z mieszaniny wydziela się ferrofluid w postaci warstwy, którą zlewa się lub zbiera pipetą. Otrzymany ferrofluid stanowi zawiesinę cząstek magnetytu w oleju roślinnym otoczonych stabilizującą warstewką kwasu oleinowego.

Składniki potrzebne do wytworzenia opisanego ferrofluidu bez większych trudności można znaleźć w szkolnym gabinecie chemicznym lub zakupić w sklepie z odczynnikami chemicznymi. W przypadku trudności ze zdobyciem kwasu oleinowego, można go zastąpić innym wyższym kwasem tłuszczowym, np. stearynowym lub palmitynowym albo trzy razy większą masą szamponu do włosów lub płynu do mycia naczyń. Zastosowana przez nas metoda wytwarzania ferrofluidu, polegająca na wytrącaniu cząstek magnetytu z mieszaniny roztworów przez jej zalkalizowanie, nazywa się metodą polikondensacji chemicznej.

Ferrofluidy wykazują szereg bardzo interesujących właściwości, z których najbardziej charakterystyczną i dającą się najłatwiej zaobserwować jest wyraźne

oddziaływanie z polem magnetycznym. Umieszczony w niejednorodnym polu magnetycznym ferrofluid jest wciągany do obszaru najsilniejszego pola. Właściwość ta umożliwia zastosowanie cieczy ferromagnetycznych do budowy łożysk i uszczelek. Jedną z ważnych ich zalet jest to, że nie ulegają one zużyciu.

Gdy do naczynia z ferrofluidem wrzucimy kulkę wykonaną ze szkła lub nieferromagnetycznego metalu, np. miedzi lub mosiądzu, to kulka zatonie, ponieważ jej gęstość jest większa od gęstości ferrofluidu (fot. 1.a).

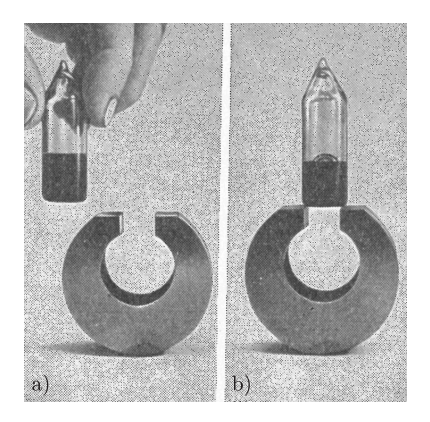

Fot. 1. Wypieranie szklanej kulki z ferrofluidu; a) przed umieszczeniem w polu magnetycznym kulka tonie i jest niewidoczna, b) po umieszczeniu w niejednorodnym polu magnetycznym wytwarzanym przez magnes w kształcie litery C kulka wynurza się z ferrofluidu.

Jeżeli teraz umieścimy to naczynie w niejednorodnym polu magnetycznym, to kulka wypłynie, gdyż na ferrofluid podziała dodatkowa siła w kierunku dna naczynia a kulka praktycznie nie oddziałuje z polem (fot. 1.b). W konsekwencji ferrofluid działa na kulkę większą siłą wyporu, powodującą wypychanie kulki ku górze.

Wciąganie ferrofluidu w obszar silniejszego pola magnetycznego można wykazać również w innym doświadczeniu. Gdy w szerokim naczyniu z ferrofluidem umieszczony jest prostoliniowy przewodnik, tak żeby przechodził prostopadle do powierzchni swobodnej ferrofluidu, to po przepuszczeniu przez niego prądu elektrycznego ferrofluid wzniesie się wokół przewodnika tworząc efektowną kolumnę (fot. 2).

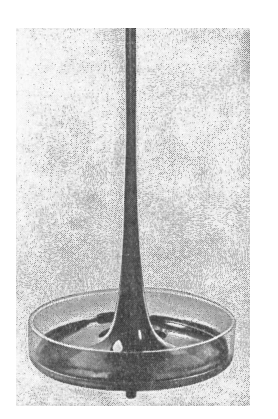

Fot. 2. Ferrofluid umieszczony w naczyniu, przez które przechodzi przewodnik z płynącym prądem, wznosi się, tworząc efektowną kolumnę wokół przewodnika.

Wzniesienie ferrofluidu spowodowane jest jego wciąganiem w obszar silniejszego pola, który znajduje się bliżej przewodnika.

Niejednorodne pole magnetyczne, oddziałując na zawieszone w cieczy cząstki ferromagnetyczne powoduje ich ruch. Poruszające się cząstki dzięki siłom lepkości wprawiają w ruch cząsteczki cieczy dyspersyjnej, co w końcowym efekcie skutkuje ruchem ferrofluidu jako całości. Jeżeli pole magnetyczne będzie zmieniało się w czasie z niezbyt dużą częstotliwością, to również ferrofluid będzie poruszał się z tą samą częstotliwością. Właściwość ta znalazła zastosowanie w budowie przetworników elektroakustycznych i elektromechanicznych z ferrofluidem.

W silnych polach magnetycznych obserwuje się efekt nazywany zestaleniem ferrofluidu. Polega on na tym, że rozproszone cząstki ferromagnetyczne ulegają namagnesowaniu i przyciągają się wzajemnie. Rezultatem tego jest tworzenie się skupisk cząstek najpierw w postaci igieł a następnie włókien i kolumn złożonych z tych igieł. Skupiska te widoczne są również na powierzchni ferrofluidu (fot. 3).

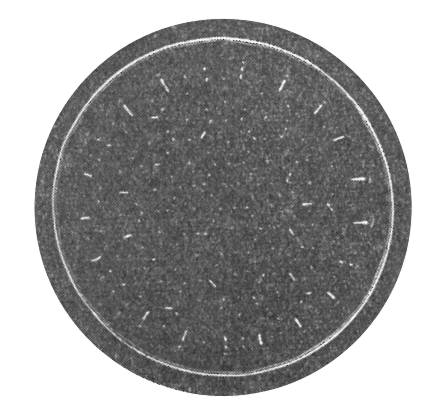

 $F_{0}t$  3

Cząstki zostają jakby uwięzione wzdłuż linii pola, a wraz z nimi, dzięki siłom lepkości, utrzymywana jest również ciecz dyspersyjna. Powoduje to znaczny wzrost lepkości ferrofluidu, który zachowuje się jak ciało stałe o niezerowym module sztywności.

Nadszedł czas, żeby zająć się zawiesinami ferromagnetycznymi. Struktura tych zawiesin w przypadku braku pola magnetycznego przedstawiona jest na rysunku 1. Widzimy tutaj cząstki ferromagnetyczne *f* oraz znacznie mniejsze od nich cząstki przewodzące prąd elektryczny *g.*

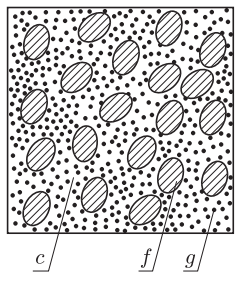

Rys. 1. Struktura zawiesiny ferromagnetycznej nie umieszczonej w polu magnetycznym; *f* – cząstki ferromagnetyczne, *g* – cząstki przewodzące, *c* – ciecz dyspersyjna.

Oba rodzaje cząstek są chaotycznie rozmieszczone w cieczy dyspersyjnej *c* o bardzo dużej lepkości. Wytworzenie takiej zawiesiny jest znacznie prostsze niż wytworzenie ferrofluidów. Cały proces wytwarzania sprowadza się do zmieszania obu rodzajów cząstek z cieczą dyspersyjną.

Jako cząstki ferromagnetyczne zastosujemy opiłki żelazne. Opiłki takie można znaleźć w gabinecie chemicznym lub otrzymać samodzielnie przez spiłowanie np. gwoździ pilnikiem. Cząstkami przewodzącymi prąd elektryczny są cząstki pyłu grafitowego. Pyłu takiego używa się do wyrobu smaru grafitowego. Łatwo można otrzymać go samodzielnie przez zmielenie rysika z miękkiego ołówka. W roli cieczy dyspersyjnej zastosujemy olej cedrowy, używany podczas obserwacji mikroskopowych, lub sztuczny miód. W celu wytworzenia zawiesiny ferromagnetycznej odmierzamy 6 części objętościowych opiłków żelaznych, 3 części objętościowe pyłu grafitowego i 6 części objętościowych oleju cedrowego lub sztucznego miodu. Oba rodzaje cząstek starannie mieszamy z cieczą dyspersyjną.

Jedną z interesujących właściwości otrzymanej zawiesiny ferromagnetycznej jest ujemny magnetoopór, czyli zmniejszanie się oporu elektrycznego po umieszczeniu zawiesiny w polu magnetycznym. Żeby zbadać magnetoopór, wykonamy komórkę wypełnioną zawiesiną ferromagnetyczną (rys. 2).

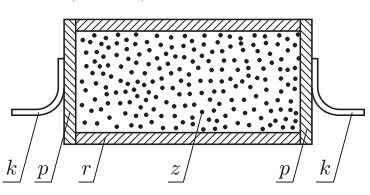

Rys. 2. Komórka z zawiesiną ferromagnetyczną do badania magnetooporu; *r* – rurka izolacyjna, *z* – zawiesina ferromagnetyczna, *p* – elektroda, *k* – końcówka.

W tym celu potrzebna będzie plastikowa rurka *r* o średnicy około 2 cm i długości 4–5 cm. Rurkę tę napełniamy zawiesiną ferromagnetyczną *z* po czym zamykamy dwoma metalowymi krążkami *p,* stanowiącymi elektrody. Krążki te przyklejamy do końców rurki. Do elektrod przylutowujemy kawałki drutu stanowiące końcówki *k,* przeznaczone do połączenia komórki z omomierzem.

Po umieszczeniu komórki w polu magnetycznym zachodzą zmiany w strukturze zawiesiny, polegające na uporządkowaniu cząstek ferromagnetycznych wzdłuż linii pola magnetycznego (rys. 3).

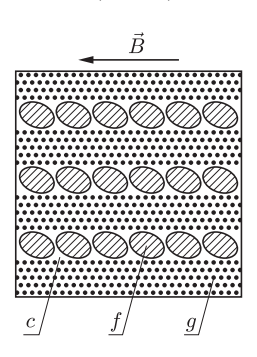

Rys. 3. Struktura zawiesiny ferromagnetycznej umieszczonej w jednorodnym polu magnetycznym o indukcji *B*; znaczenie symboli jest takie samo, jak na rys. 1.

Ustawione w łańcuchy cząstki wykazują mniejszy opór elektryczny, niż cząstki rozmieszczone w zawiesinie chaotycznie. Zależność oporu elektrycznego od indukcji przyłożonego pola magnetycznego przedstawia rys. 4.

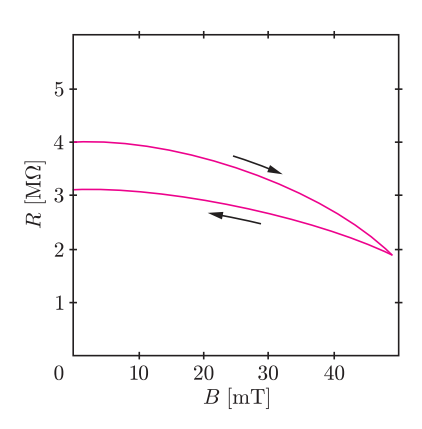

Rys. 4. Zależność oporu elektrycznego zawiesiny ferromagnetycznej *R* od indukcji przyłożonego pola magnetycznego *B.*

Interesującym faktem jest zmniejszenie się oporu po wyłączeniu pola – przyczynę tego stanowi utrzymywanie się częściowo uporządkowanej struktury zawiesiny. Niezbędne do pomiaru magnetooporu pole magnetyczne łatwo można uzyskać przez zbliżanie do komórki magnesu trwałego.

# motywy<br>Lo<sup>g</sup>o

# **Losowe drogi żółwia** *Andrzej WALAT*

W majowym numerze *Delty* przedstawiłem dwa rozwiązania zadania o kolorowaniu pól szachownicy z Warszawskiego Konkursu Informatycznego. W tym artykule omówię rozwiązanie innego (ale, jak się okaże, niezupełnie) zadania, które również (w trochę innym sformułowaniu) zaproponowałem kiedyś na WKI.

**Zadanie.** Rysunek przedstawia prostokątny wycinek planu miasta. W jednym rogu siatki ulic znajduje się dom żółwia, a w przeciwległym szkoła. Czerwonym kolorem zaznaczona jest jedna z wielu dróg o minimalnej długości z domu żółwia do szkoły.

**18**

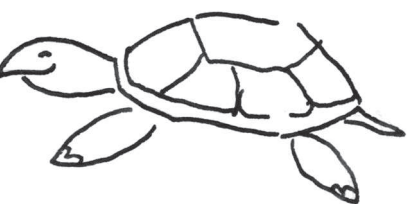

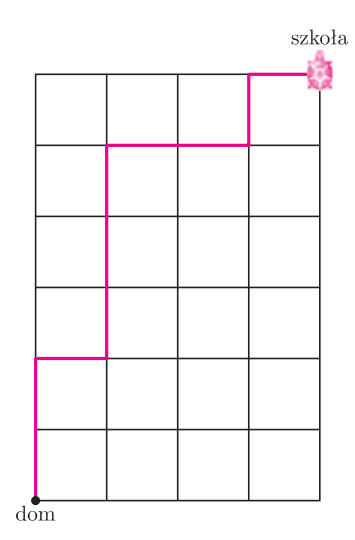

Napisz procedurę losowaDroga :n :m :b, która rysuje na ekranie prostokątną siatkę ulic o rozmiarach *n × m,* i wykreśla na niej czerwonym kolorem losowo wybraną drogę o minimalnej długości od domu żółwia do szkoły. Zakładamy, że: *n* to rozmiar pionowy siatki (w naszym przykładzie 6), *m* to rozmiar poziomy siatki (w przykładzie 4), a *b* to długość boku jednej kratki w punktach ekranowych.

**Rozwiązanie.** Główna procedura rozwiązania ma jak zwykle bardzo krótką treść.

oto losowaDroga :n :m :b narysujSiatkę :n :m :b narysujDrogę losowyPlan :n :m :b już

Pierwsze polecenie powoduje narysowanie siatki o danych rozmiarach i długości boku oczka. Drugie – narysowanie drogi według losowo utworzonego planu. Kluczowym elementem rozwiązania jest zdefiniowanie funkcji losowyPlan, która dla danych rozmiarów siatki tworzy odpowiedni plan drogi w postaci słowa składającego się z *n* liter p (idź na północ) oraz *m* liter w (idź na wschód). Planem drogi na rysunku jest słowo ppwpppwwpw. Wydaje się, że najlepszym, najbardziej sprawiedliwym, sposobem rozstrzygania, czy należy wykonać kolejny ruch na północ, czy na wschód (w wypadku, gdy są jeszcze dwie możliwości) jest rzucenie monety. Jeśli wypadnie orzeł (0), to na północ, a jeśli reszka (1), to na wschód. Możemy zatem zdefiniować funkcję losowyPlan w następujący sposób.

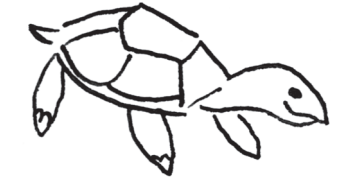

```
oto losowyPlan :n :m
jeśli :n = 0 [wynik krotka :m "w]
jeśli :m = 0 [wynik krotka :n "p]
wynik jeżeli losowa 2 = 0
[nap "p losowyPlan:n - 1 :m][nap "w lossowyPlan:n : m - 1]już
```
W treści tej procedury występuje wywołanie pomocniczej funkcji, której wynikiem jest słowo utworzone przez *k*-krotne powtórzenie danego znaku.

oto krotka :k :znak jeśli :k = 0 [wynik "] wynik nap :znak krotka :k - 1 :znak już

Po napisaniu polecenia

powtórz 20 [pisz losowyPlan 6 4] komputer wypisze na ekranie 20 słów utworzonych losowo z 6 liter p i 4 liter w. To może sugerować, że nasze rozwiązanie jest poprawne, ale jeśli powtórzymy ten sam eksperyment wiele razy, to być może zauważymy, że gdyby żółw wędrował do szkoły na podstawie planów wygenerowanych przez procedurę losowyPlan, to pewnymi drogami chodziłby częściej, a innymi znacznie rzadziej. Procedura losowyPlan dla danych rozmiarów siatki 6 *×* 4 generuje plan wwwwpppppp z częstością  $\frac{1}{2} \cdot \frac{1}{2} \cdot \frac{1}{2} \cdot \frac{1}{2} = \frac{1}{16}$ , plan ppppppwww z częstością  $\frac{4}{64}$ , a plan drogi na rysunku 1 ppwpppwwpw z częstością  $\frac{1}{2^9} = \frac{1}{512}$ . Żółw chodziłby tą drogą średnio raz na dwa lata. To mogłoby mu się nie podobać. Spróbujmy zmienić sposób wyboru kolejnego ruchu w taki sposób, by szanse wylosowania p oraz w były proporcjonalne do liczby ruchów *n* oraz *m,* jakie trzeba jeszcze wykonać odpowiednio w kierunku na północ oraz na wschód i sprawdzić efekty tej zmiany. W tym celu

wystarczy zastąpić trzecie (i ostatnie) polecenie w treści procedury losowyPlan w następujący sposób.

```
wynik jeżeli losowa :n + :m < :n
[nap "p losowyPlan:n - 1 :m][nap "w losowyPlan:n :m - 1]
```
Po tej zmianie funkcja losowyPlan będzie generowała plan www.pppppp z częstością  $\frac{4}{10} \cdot \frac{3}{9} \cdot \frac{2}{8} \cdot \frac{1}{7} = \frac{1}{210}$ , plan ppppppwww z częstością  $\frac{6}{10} \cdot \frac{3}{9} \cdot \frac{3}{8} \cdot \frac{3}{7} \cdot \frac{2}{6} \cdot \frac{2}{5} = \frac{1}{210}$ , a plan drogi na rysunku 1 ppwpppwwpw z częstością  $\frac{6}{6}$  5 4 4 3 2 3 2 1  $\frac{1}{1}$  $\frac{6}{10} \cdot \frac{5}{9} \cdot \frac{4}{8} \cdot \frac{4}{7} \cdot \frac{3}{6} \cdot \frac{2}{5} \cdot \frac{3}{4} \cdot \frac{2}{3} \cdot \frac{1}{2} = \frac{1}{210}.$ 

A ile jest różnych dróg od domu żółwia do szkoły na rysunku?

**Komentarz.** Powróćmy teraz do zadania z majowego numeru *Delty*, które polegało na tym, by na szachownicy, która ma *n* pól, *k* losowo wybranych pól pomalować na czerwono, a pozostałe *n − k* na czarno. Nie trudno zauważyć, że można w tym celu najpierw ułożyć plan, na przykład, w postaci słowa utworzonego losowo z *k* liter r (red) oraz *n − k* liter b (black), a potem odpowiednio według planu pomalować pola. Litera r na pozycji *i* oznacza, że odpowiednie pole numer *i* ma być czerwone, a litera b – że ma być czarne. To uzasadnia uwagę na początku artykułu, że zadania o malowaniu szachownicy i losowych drogach żółwia nie są tak całkiem inne.

#### **Błysk wszech czasów**

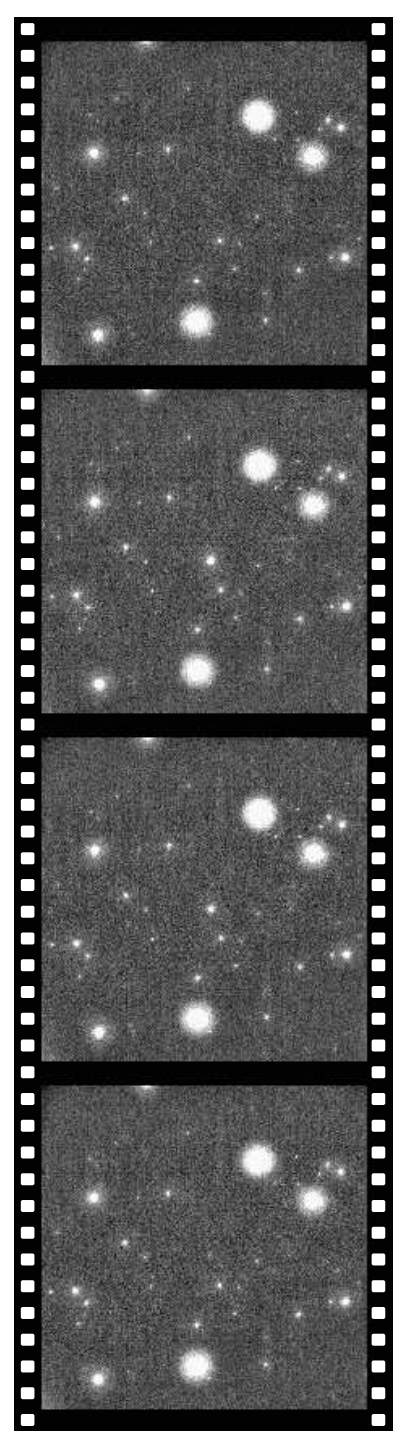

 *of the Sky* Znajdź szczegół, którym różnią się powyższe zdjęcia.

Dziewiętnastego marca o godzinie 6:12:47 UT kamery polskiego eksperymentu  $\pi$  *of the Sky*, umieszczone w Las Campanas Observatory w Chile, rozpoczęły dziesięciosekundową ekspozycję, na której automatycznie rozpoznana została nowa gwiazda w gwiazdozbiorze Wolarza. Po dwóch sekundach, w tym samym punkcie nieba, obserwatorium kosmiczne SWIFT zarejestrowało błysk gamma nazwany GRB 080319B.

Wygenerowany automatycznie alert spowodował skierowanie wielu urządzeń właśnie w ten punkt. Część nie musiała prawie wcale się przesuwać, gdyż pół godziny wcześniej, w odległości zaledwie 10*◦* , SWIFT zarejestrował inny błysk GRB 080318A (ogółem w ciągu jednej doby zarejestrowano rekordową liczbę pięciu błysków gamma). Wśród urządzeń o dużej rozdzielczości czasowej błysk, jeszcze w czasie narastania (przed otrzymaniem alertu wygenerowanego przez SWIFT), zarejestrowały teleskopy RAPTOR i TORTORA. Z opublikowanych później orientacyjnych krzywych blasku wynika, że błysk narastał około 10 sekund do jasności obserwowanej 5,6 magnitudo, a następnie gasł przez kilka minut.

Fakt zarejestrowania optycznego odpowiednika GRB 080319B został natychmiast rozpowszechniony w postaci obiegowych zawiadomień, co spowodowało zainteresowanie prawdziwych gigantów. Już po godzinie Very Large Telescope w Chile sprawdził, że błysk pochodził z galaktyki odległej o 7,5 miliarda lat świetlnych! A przecież przez chwilę mógł być dostrzeżony nawet gołym okiem! Był to najpotężniejszy wybuch zaobserwowany kiedykolwiek przez człowieka. Wydarzył się, zanim powstał Układ Słoneczny*. . .*

Obserwacja odpowiednika optycznego błysku gamma przed pojawieniem się alertu z satelity jest potwierdzeniem nowatorskiej koncepcji eksperymentu  $\pi$  *of the Sky.* Aparatura jest jeszcze nadal prototypowa, więc można mówić o szczęściu związanym z oglądaniem przez kamery właściwego kawałka nieba. Aparatura docelowa, która ma być niedługo zamontowana na Wyspach Kanaryjskich, będzie składała się z dwóch zestawów, po 16 kamer każdy, umieszczonych w odległości 150 km. Jej pole widzenia będzie obejmować prawie całe widoczne niebo, czyli tytułowe *π* steradianów. Żaden możliwy do zobaczenia błysk nie będzie mógł się ukryć.

Analiza przypadku GRB 080319B będzie trwała kilka miesięcy, ale niemal od samego początku jeden z najważniejszych wyników jest oczywisty. Po raz pierwszy stwierdzono, że błysk widoczny w promieniowaniu gamma jest zgodny w czasie (z dokładnością do 10 sekund) z jego optycznym odpowiednikiem.

Informacja ta pozwala na odrzucenie niektórych hipotez dotyczących genezy tego typu zjawisk. Dominuje obecnie przekonanie, że zarejestrowane zjawisko jest wybuchem supernowej (hipernowej) zakończone powstaniem czarnej dziury. Nie wiadomo jednak, dlaczego przypadek GRB 080319 był tak jasny.

Pojawiła się koncepcja nazwania tego wydarzenia *Przypadkiem Clarke'a* dla uczczenia zmarłego kilka godzin wcześniej autora *Odysei Kosmicznej*. Nie wiem, czy nie bardziej odpowiednie byłoby powiązanie tego wyjątkowego zjawiska z osobą Bohdana Paczyńskiego, który był promotorem koncepcji oglądania całego nieba w czasie rzeczywistym realizowanej przez  $\pi$  of the Sky.

Nie wiadomo, jak wiele błysków zarejestruje polska aparatura. Wiadomo, że ich światło już zmierza do nas z krańców Wszechświata.

*Piotr ZALEWSKI*

#### **Informatyczny kącik olimpijski (9) – zliczamy ścieżki**

W kolejnym kąciku olimpijskim zmierzymy się z takim zadaniem:

Mamy dany nieskierowany graf prosty *G* (bez pętli i wielokrotnych krawędzi). Zadaniem jest obliczenie liczby ścieżek prostych długości *k* w tym grafie.

Zadanie to ma wiele podobnych wersji – liczba *k* może być ustalona, zamiast ścieżek prostych możemy liczyć cykle proste (dla przypomnienia: ścieżka prosta nie przechodzi przez żaden wierzchołek więcej niż raz, cykl prosty podobnie), itd.

Najprostsze rozwiązanie jest dość oczywiste – będziemy *explicite* poszukiwać takich ścieżek. Z każdego wierzchołka będziemy uruchamiać algorytm DFS, z zadaniem szukania ścieżek długości *k,* z każdego następnika będziemy szukać ścieżek długości *k −* 1 itd. Wchodząc do wierzchołka będziemy go zaznaczać jako odwiedzony (żeby nie powtarzać wierzchołków na ścieżkach), a wychodząc – z powrotem jako nieodwiedzony (żeby rozróżnić np. ścieżki *v, x, w, . . .* i *v, y, w, . . .*). Taki algorytm jest bardzo prosty do zapisania, zużywa niewiele pamięci, niestety jego złożoność czasowa jest rzędu *n k*+1 .

Żeby go usprawnić, rozważmy poszczególne wartości *k*.

Dla *k* = 2 pozostańmy przy rozwiązaniu o złożoności  $O(n^3)$ . Na potrzeby późniejszych rozważań zamiast korzystać z algorytmu DFS, obliczymy tablicę *T*2, taką, że *T*2[*a, b*] jest liczbą ścieżek prostych prowadzących z *a* do *b* o długości 2 o ile  $a \neq b$ , a jeśli  $a = b$ , to  $T_2[a, b]$  jest liczbą cykli prostych o długości 2 przechodzących przez *a* (czyli, *de facto*, liczbą krawędzi wychodzących z *a*). Wtedy rozwiązaniem jest suma  $\sum_{a, zaś tablicę$ *T*<sup>2</sup> obliczamy oczywiście w sposób następujący:

$$
T_2[a,b]=\sum_c T_1[a,c]\cdot T_1[c,b],
$$

gdzie *T*1[*a, b*] jest równe 1, jeśli z *a* do *b* istnieje krawędź, zaś 0 w przeciwnym przypadku.

Ten sam sposób rozumowania przyspiesza już nam o rząd wielkości rozwiązanie problemu dla *k* = 3. Znając  $T_1$ , obliczamy  $T_2$  w czasie  $O(n^3)$ , natomiast

$$
T_3[a, b] = \sum_{c \neq b} T_1[a, c] \cdot (T_2[c, b] - T_1[a, b]).
$$

Dlaczego odejmujemy *T*1[*a, b*]? Wszystko wyjaśnia poniższy rysunek:

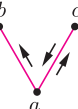

Wraz ze zwiększającą się długością ścieżki, i ułatwieniami które stosujemy, pojawiają się ścieżki które nie są proste, a które mają taką strukturę, że moglibyśmy je przypadkiem policzyć, gdybyśmy napisali po prostu $T_1[a,c]\cdot T_2[c,b].$  Podobnie będzie w następnym przypadku.

Kiedy *k* = 4, narzuca się, żebyśmy skorzystali dwa razy z tablicy *T*2, a więc napisali coś takiego:

$$
T_4[a, b] = \sum_{c \neq a, b} T_2[a, c] \cdot T_2[c, b]
$$
 (na pewno?).

Pojawia się jednak podobny problem jak w poprzednim przypadku, przedstawiony na rysunku:

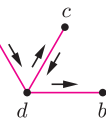

Możemy sobie z nim poradzić na dwa sposoby:

*•*Od wartości *T*4[*a, b*] odejmijmy jeszcze sumę P *<sup>d</sup>*=*<sup>6</sup> a,b T*1[*a, d*] *· T*1[*d, b*] *·* (*deg*(*d*) *−* 2). Zmienna *d* odpowiada wierzchołkowi *d* z rysunku. W ten sposób odejmujemy każdy taki przypadek.

*•* Pozostawmy tablicę *T*<sup>4</sup> taką, jaka jest: dopuszcza ona pewne ścieżki nie-proste, ale nas interesuje liczba ścieżek prostych długości 4 w całym grafie. Wtedy odpowiedzią będzie, jak w poprzednich przypadkach, suma  $\sum_{a, pomniejszona o liczbę "rozetek"$ w grafie (takich właśnie, jak na rysunku), równą  $\sum_{d} \frac{deg(d) \cdot (deg(d) - 1) \cdot (deg(d) - 2)}{2}$  $\frac{-1)\cdot (deg(d)-2)}{2}$ . Dzielimy przez 2, a nie przez 6, ponieważ każdą "rozetkę" odejmujemy 3 razy – przy liczeniu ścieżek z *a* do *b*, z *a* do *c* i z *c* do *b*.

Tym samym dochodzimy do ostatniego przypadku, którym się zajmiemy – *k* = 5. Tutaj rozważania stają się dość skomplikowane. Poprawnym rozwiązaniem jest zastosowanie podobnych rozważań jak wcześniej, zaczynając od napisania

$$
T_5[a, b] = \sum_c T_3[a, c] \cdot T_2[c, b] \quad (\text{na pewno}?).
$$

Tutaj jednak pojawia się wiele przypadków specjalnych, które należy odjąć. Oto niektóre z nich:

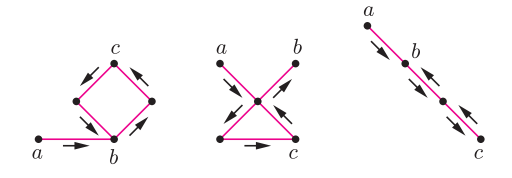

Najłatwiej tym razem postąpić podobnie, jak w przypadku drugim w rozwiązaniu dla *k* = 4 – tablicę *T*<sup>5</sup> pozostawić taką, jaka jest, a przypadki szczególne zliczać globalnie dla całego grafu.

Czytelnikowi, który chciałby się zmierzyć z dokładnym rozwiązaniem, i implementacją powyższych zadań dla *k* = 4 i *k* = 5, polecam zadania E – "Piąty wymiar" i G – "Autostrady" z Akademickich Mistrzostw Polski w Programowaniu Zespołowym 2007.

Polecam również zastanowienie się nad podobnym podejściem do innych zadań tej samej klasy – wymienionych na wstępie lub np. do następującego problemu: *Mamy dany zbiór punktów na płaszczyźnie, z których żadne* 3 *nie są współliniowe. Ile tworzą one wypukłych czworokątów?*

*Filip WOLSKI*

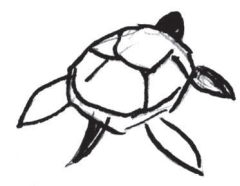

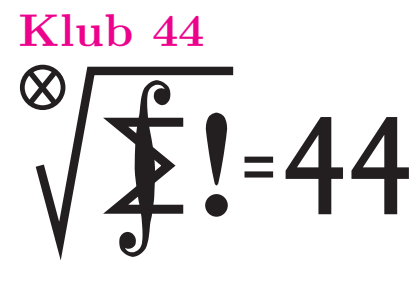

Termin nadsyłania rozwiązań: 31 VIII 2008

Czołówka ligi zadaniowej **Klub 44 M** po uwzględnieniu ocen rozwiązań zadań  **(** $\overline{WT} = 1,04$ **) <b>i 548** ( $\overline{WT} = 2,24$ ) z numeru 10/2007 Marian – Łupieżowiec Zebrzydowice 43,55 Paweł Kubit – Kraków 41,03 Grzegorz Karpowicz – Wrocław 39,78 Krzysztof Dorobisz – Kraków 39,72 Jerzy Cisło Tomasz Tkocz – Rybnik 36,35

#### **Liga zadaniowa Wydziału Matematyki, Informatyki i Mechaniki, Wydziału Fizyki Uniwersytetu Warszawskiego i Redakcji** *Delty*

#### Skrót regulaminu

Każdy może nadsyłać rozwiązania zadań z numeru *n* w terminie do końca miesiąca *n* + 2. Szkice rozwiązań zamieszczamy w numerze *n* + 4. Można nadsyłać rozwiązania czterech, trzech, dwóch lub jednego zadania (każde na oddzielnej kartce), można to robić co miesiąc lub z dowolnymi przerwami. Rozwiązania zadań z matematyki i z f izyki należy przesyłać w oddzielnych kopertach, umieszczając na kopercie dopisek: **Klub 44 M** lub **Klub 44 F**. Oceniamy zadania w skali od 0 do 1 z dokładnością do 0*,*1. Ocenę mnożymy przez współczynnik trudności danego zadania: *W T* = 4 *−* 3*S/N*, gdzie *S* oznacza sumę ocen za rozwiązania tego zadania, a *N* – liczbę osób, które nadesłały rozwiązanie choćby jednego zadania z danego numeru w danej konkurencji (**M** lub **F**) – i tyle punktów otrzymuje nadsyłający. Po zgromadzeniu **44** punktów, w dowolnym czasie i w którejkolwiek z dwóch konkurencji (**M** lub **F**), zostaje on członkiem **Klubu 44**, a nadwyżka punktów jest zaliczana do ponownego udziału. Trzykrotne członkostwo – to tytuł **Weterana.** Szczegółowy regulamin został wydrukowany w numerze 2/2002 oraz znajduje się na stronie http://www.mimuw.edu.pl/delta/regulamin.html.

#### **Zadania z matematyki nr 563, 564**

*Redaguje Marcin E. KUCZMA*

**563***.* Liczby całkowite *k, m, n* spełniają równanie  $\frac{m}{n} = \frac{k^2 + m^2}{k^2 + n^2}$  $\frac{n}{k^2 + n^2}$  oraz warunek:  $k^2 + m^2 + n^2$  jest liczbą pierwszą. Dowieść, że  $m = n$ .

**564***.* W prostokącie o bokach długości *a, b* poprowadzono skończoną liczbę odcinków równoległych do jego boków. Odcinki mogą się przecinać, żaden nie zawiera się w boku prostokąta, a suma ich długości jest równa *d*. Udowodnić, że wśród części, na które odcinki dzielą prostokąt, istnieje taka, której pole jest nie mniejsze niż

$$
\left(\frac{2ab}{a+b+d}\right)^2.
$$

Zadanie 564 zaproponował pan Tomasz K. Kujawa z Wrocławia.

#### **Rozwiązania zadań z matematyki z numeru 2/2008** Przypominamy treść zadań:

**555***.* Niech *n* będzie liczbą parzystą. Wyznaczyć najmniejszą liczbę naturalną *k* o tej własności, że w każdym *k*-elementowym podzbiorze zbioru *{*1*,* 2*,* 3*, . . . ,* 3*n}* znajdują się liczby *x, y* (niekoniecznie różne), których suma albo różnica jest równa *n*.

**555.** Niech *n* = 2*m*. Wykażemy, że jeśli *K* jest

*k*-elementowym podzbiorem zbioru *{*1*, . . . ,* 3*n}*, przy czym  $k \geq 3m + 1$ , to istnieją takie liczby  $x, y \in K$ , że  $x + y = n$  $\text{lab } x - y = n.$ 

Wystarczy w tym celu wziąć pod uwagę *m −* 1 par

$$
\{1, 2m-1\}, \ \{2, 2m-2\}, \ \ldots, \ \{m-1, m+1\}
$$

oraz 2*m* par

*{*2*m*+1*,* 4*m*+1*}, {*2*m*+2*,* 4*m*+2*}, . . . , {*4*m,* 6*m}*; razem 3*m −* 1 par. Elementy każdej pary z drugiej serii różnią się o 2*m* (czyli *n*); zaś w każdej parze z pierwszej serii suma elementów wynosi 2*m*. Gdy zbiór *K* zawiera którąkolwiek z tych par, to mamy tezę.

Przypuśćmy więc, że tak nie jest; wówczas z każdej pary co najwyżej jeden element wchodzi do *K*. Jeżeli zbiór *K* liczy więcej niż 3*m* elementów, to muszą w nim być co najmniej dwie liczby, niewystępujące w tych parach. Jedynymi takimi liczbami są: *m* oraz 2*m*; obie muszą znaleźć się w *K*. Biorąc  $x = y = m$ , mamy  $x + y = n$ ; zatem i w tym przypadku zbiór *K* ma własność, o którą chodzi.

Natomiast zbiór *k*-elementowy, gdzie  $k \leq 3m$ , już tej własności mieć nie musi. Przykład: zbiór

 $K_0 = \{1, 2, \ldots, m-1\} \cup \{2m\} \cup \{4m+1, \ldots, 6m\};$ 

dla dowolnych  $x, y \in K_0$  mamy  $x + y \neq 2m$ ,  $x - y \neq 2m$ .

Odpowiedź: minimalna liczność zbioru o rozważanej własności jest równa  $\frac{3}{2}n + 1$ .

**556***.* Dana jest liczba rzeczywista  $a > 0$  oraz liczba całkowita  $n > 0$ . Udowodnić, że największa możliwa wartość iloczynu *x*1*x*<sup>2</sup> *. . . xn*, którego czynniki *xi* są liczbami naturalnymi spełniającymi warunek  $x_1 + \ldots + x_n \leqslant a$ , wynosi  $\left| \frac{a}{n} \right| \cdot \left| \frac{a+1}{n} \right| \cdot \ldots \cdot \left| \frac{a+n-1}{n} \right|$ *.*

**556.** Iloczyn *x*1*x*<sup>2</sup> *. . . x<sup>n</sup>* przyjmuje tylko skończenie wiele wartości, więc istnieje wśród nich wartość maksymalna *M*.  $\sum z_i \leqslant a$ , dla których  $z_1 z_2 \ldots z_n = M$ ; można przyjąć, Niech *z*1*, . . . , z<sup>n</sup>* będą liczbami naturalnymi o sumie  $\overline{z}e$   $z_1 \geq z_i \geq z_n$  dla wszystkich *i*. Oczywiście  $\sum z_i = \lfloor a \rfloor$ (gdyby ta suma była niewiększa od *⌊a⌋ −* 1, to zwiększając *z*<sup>1</sup> o 1 dostalibyśmy nowy "dobry" ciąg *n* liczb naturalnych, o iloczynie większym od *M*).

Ponadto  $z_1 - z_n \leq 1$  (gdyby ta różnica wynosiła co najmniej 2, wówczas zastępując  $z_1$  przez  $z_1 - 1$ , a  $z_n$ przez  $z_n + 1$ , dostalibyśmy nowy "dobry" ciąg, o iloczynie większym od *M*).

Zapiszmy liczbę  $|a|$  w postaci  $qn + r$  (dzielenie z resztą);  $q, r \geq 0$  całkowite,  $r < n$ . Z uzyskanych wcześniej warunków wynika, że w ciągu  $(z_1, \ldots, z_n)$  jest  $n - r$ liczb równych *q* oraz *r* liczb równych *q* + 1. Zatem  $M = z_1 z_2 \dots z_n = q^{n-r} (q+1)^r.$ 

Oznaczając
$$
a - [a] = \delta
$$
 (0  $\le \delta < 1$ ), otrzymujemy równości
$$
\frac{a+k}{n} = \frac{(qn+r+\delta)+k}{n} = q + \frac{r+k+\delta}{n}
$$

$$
\text{dla } k = 0, 1, \dots, n-1,
$$
\n
$$
\left\lfloor \frac{a+k}{n} \right\rfloor = q + \left\lfloor \frac{r+k+\delta}{n} \right\rfloor = \begin{cases} q+0 & \text{dla } k < n-r, \\ q+1 & \text{dla } k \geq n-r, \end{cases}
$$

i ostatecznie

$$
\prod_{k=0}^{n-1} \left\lfloor \frac{a+k}{n} \right\rfloor = \prod_{k=0}^{n-r-1} \left\lfloor \frac{a+k}{n} \right\rfloor \cdot \prod_{k=n-r}^{n-1} \left\lfloor \frac{a+k}{n} \right\rfloor =
$$
  
=  $q^{n-r} (q+1)^r = M.$ 

## **Klub 44**

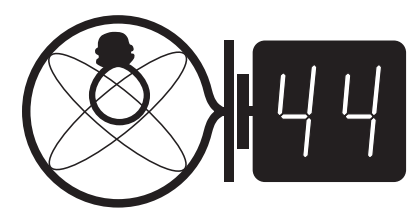

Termin nadsyłania rozwiązań:

Zadania z fizyki nr 458, 459

*Redaguje Jerzy B. BROJAN*

**460***.* – Za gorąca jest ta kawa, zaczekam parę minut, aż się ochłodzi – powiedział Andrzej.

- Albo niech doleje Pan sobie mleka, będzie chłodniejsza zaproponowała Elżbieta. Akurat pozostało go trochę w filiżance.
- Zrobię jedno i drugie, boli mnie język zdecydował Andrzej.
- Najlepiej niech Pan najpierw zaczeka, a potem dobierze mleka wtrącił się Krzysztof. – Kawa szybciej stygnie, gdy jest gorąca.

– To prawda, ale można też część kawy wlać od razu do mleka – powiedziała Elżbieta. – Wtedy będą stygnąć dwa naczynia, a nie jedno. Potem zleje Pan oba do jednej filiżanki.

Która osoba ma rację – Krzysztof, czy Elżbieta? Jeśli Elżbieta, to ile kawy trzeba przelać na początku? Jaką najniższą temperaturę całości można osiągnąć? Wystarczy rozwiązanie numeryczne, przy następujących wartościach danych: masa kawy 150 g, jej temperatura początkowa 100*◦*C, masa mleka 50 g, temperatura mleka (równa temperaturze otoczenia) 20*◦*C, czas stygnięcia 5 minut. Ciepło właściwe kawy i mleka jest jednakowe, a tempo odpływu ciepła do otoczenia nie zależy od ilości płynu

31 VIII 2008

#### **Rozwiązania zadań z fizyki z numeru 2/2008** Przypominamy treść zadań:

**452***.* Mały ciężarek wisi na nici o długości *l* i kołysze się z amplitudą kątową *α*0*.* Aby rozkołysać go mocniej, wprawiamy punkt zawieszenia w ruch harmoniczny o amplitudzie *b* i odpowiednio dobranej częstotliwości oraz fazie. Jaką maksymalną amplitudę kątową *α*<sup>1</sup> ciężarek może osiągnąć po czasie *t*? Wystarczy odpowiedź przybliżona, dla małej wartości *b,* a dużej (znacznie większej od okresu drgań) wartości *t*. Obie amplitudy wahań – początkowa  $\alpha_0$  i końcowa  $\alpha_1$ 

**452***.* a) Jeśli amplituda kątowa jest równa *α*, to w przybliżeniu małych wychyleń współrzędna pozioma położenia ciężarka zależy od czasu zgodnie ze wzorem  $x = l\alpha \sin \omega t$ . Współrzędna pozioma siły pochodzącej od punktu zawieszenia jest więc opisana wyrażeniem

$$
F = ma_x = -ml\alpha\omega^2\sin\omega t = -mg\alpha\sin\omega t
$$

W przybliżeniu wzór ten obowiązuje także dla ruchomego punktu zawieszenia, pod warunkiem, że te ruchy są niewielkie (małe *b*). Rozkołysanie wahadła wymaga dostarczenia mu energii, zgodnie ze wzorem

$$
dE/dt = P = Fv
$$

gdzie *v* jest prędkością punktu zawieszenia. Widzimy, że energia jest przekazywana najszybciej wtedy, gdy częstotliwość ruchu punktu zawieszenia jest równa częstotliwości wahań (warunek rezonansu), a faza prędkości jest zgodna z fazą siły i przeciwna do fazy wychylenia wahadła, tzn. *v* = *−bω* sin *ωt.* Średnią wartością funkcji sin<sup>2</sup> ωt jest  $\frac{1}{2}$ , zatem uśredniona po jednym okresie moc *P* jest równa

$$
P_{\rm sr} = \frac{1}{2} m \text{g} \alpha b \omega.
$$

Przyrównujemy *P*śr do d*E/*d*t,* gdzie d*t* jest jednym okresem wahań lub jego wielokrotnością (jest to jednak czas na tyle krótki, aby amplituda *α* nie zmieniła się znacząco). Podstawiamy energię drgań  $E = \frac{1}{2} m g l \alpha^2$  i rozwiązujemy równanie, dochodząc do wyniku

$$
\alpha_1 = \alpha_0 + \frac{b\omega t}{2l}.
$$

b) Oznaczmy przez *ϕ* chwilową wartość kąta odchylenia wahadła od pionu, a przez  $\Omega$  – prędkość kątową wahadła. Wielkości te zależą od czasu według wzorów

$$
\varphi = \alpha \sin \omega t, \quad \Omega = \frac{\mathrm{d}\varphi}{\mathrm{d}t} = \alpha \omega \cos \omega t.
$$

Siła napięcia nici *F* jest sumą odpowiedniej składowej

w naczyniu, jest proporcjonalne do różnicy temperatur i takie, że jeśli początkowo pozostawimy kawę w całości, to po minucie jej temperatura spadnie do 95*◦*C. Pominąć pojemność cieplną samych naczyń.

**461***.* W kubku, którego wewnętrzna powierzchnia jest walcem, znajdują się dwie kule. Suma średnic kul jest większa od wewnętrznej średnicy kubka. Czy możliwe jest, że kule nie wypadną z kubka odwróconego do góry dnem?

– są niewielkie. Zadanie ma dwa warianty, w których punkt zawieszenia porusza się wzdłuż prostej: a) poziomej, b) pionowej.

**453***.* Koc elektryczny zawiera dwa obwody oporowe i przełącznik mocy grzania o 4 pozycjach. Jeśli minimalna moc wynosi *P*<sup>1</sup> = 50W, a maksymalna *P*<sup>4</sup> = 300 W, to jakie są wartości dwóch pośrednich wartości mocy?

siły ciężkości i siły odśrodkowej

$$
F = mg\cos\varphi + m\Omega^2 l.
$$

Jej pionową składową  $F_y$  otrzymamy mnożąc  $F$  przez cos $\varphi$ , a po podstawieniu powyższych wyrażeń na *ϕ* i Ω mamy

 $F_y = mg \cos^2(\alpha \sin \omega t) + m\alpha^2 \omega^2 l \cos^2 \omega t \cos(\alpha \sin \omega t)$ 

Jak poprzednio, należy obliczyć średnią moc przekazywaną wahadłu przez ruchy punktu zaczepienia, czyli uśrednić po czasie wyrażenie *P* = *Fyv.* Równowagowa (stała) wartość  $F_y = mg$  się wtedy wyzeruje, a z reszty należy – zgodnie z założeniem o niewielkiej wartości amplitudy wychyleń *α* – zachować wyrazy najniższego rzędu względem *α*, tzn. kwadratowe. Wynikiem jest

$$
F_y = mg(1 + \alpha^2 \cos 2\omega t).
$$

Widać, że tym razem należy wybrać częstotliwość drgań punktu zawieszenia równą 2*ω*, zgodnie ze wzorem  $v = 2b\omega \cos 2\omega t$ . Średnia moc wynosi  $P_{\text{sr}} = mgb\omega \alpha^2$ , a rozwiązaniem równania różniczkowego *P*śr = d*E/*d*t* jest  $\alpha_1 = \alpha_0 e^{b\omega t/l}$ . Oczywiście tym razem wzrost amplitudy może nastąpić tylko pod warunkiem niezerowej wartości początkowej.

**453***.* Maksymalna moc wystąpi wtedy, gdy obwody zostaną dołączone do sieci równolegle, a minimalna – gdy zostaną dołączone szeregowo. Oznaczając ich opory jako *R* i *R ′ ,* a napięcie źródła jako *U* mamy

$$
P_1 = \frac{U^2}{R + R'}
$$
  $P_4 = U^2 \left(\frac{1}{R} + \frac{1}{R'}\right)$ 

W wyniku przekształcenia tych równań otrzymujemy

*P* 

$$
P_2 = \frac{U^2}{R} = \frac{1}{2} \left( P_4 - \sqrt{P_4^2 - 4P_1P_4} \right) = 63 \text{ W}
$$
  

$$
P_3 = \frac{U^2}{R'} = \frac{1}{2} \left( P_4 + \sqrt{P_4^2 - 4P_1P_4} \right) = 237 \text{ W}.
$$

Wyniki te obowiązują przy założeniu, że opory mają wartość stałą (niezależną od temperatury).

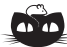

**Rozwiązanie zadania M 1208.** Oznaczmy przez *X* osobę, która ma największą liczbę znajomych równą *k*. Niech *X*1*, X*2*, . . . , X<sup>k</sup>* będą znajomymi, natomiast *Y*1*, Y*2*, . . . , Yn−k−*<sup>1</sup> nieznajomymi osoby *X*. Wówczas żadne dwie osoby *Xi*, *X<sup>j</sup>* nie znają się – w przeciwnym razie (*Xi, X<sup>j</sup>* ) byłaby parą znajomych mających wspólnego znajomego *X*. Wobec tego każda para  $(X_1, X_2), (X_1, X_3), \ldots, (X_1, X_k)$  ma wśród gości *Y<sup>i</sup>* dokładnie jednego wspólnego znajomego.

Ponadto pary  $(X_1, X_i)$  oraz  $(X_1, X_i)$ nie mogą mieć tego samego wspólnego znajomego *Y* wśród osób *Y<sup>i</sup>* – w przeciwnym razie para nieznajomych (*X, Y* ) miałaby co najmniej trzech wspólnych znajomych:  $X_1, X_i, X_j$ Zatem osoba *X*<sup>1</sup> ma dokładnie *k* znajomych.

Analogicznie dowodzimy, że każda z osób *X*2*, X*3*, . . . , X<sup>k</sup>* ma dokładnie *k* znajomych.

Niech *Y* będzie jedną z osób *Y*<sub>1</sub>*, Y*<sub>2</sub>*, . . . , Y<sub>n−k−1</sub>. Wówczas para* nieznajomych (*X, Y* ) ma wspólnego znajomego *Xi*. Przeprowadzając powyższe rozumowanie i zastępując osobę *X* osobą *Xi,* dochodzimy do wniosku, że osoba *Y* także ma dokładnie *k* znajomych. To kończy rozwiązanie zadania.

#### **Patrz w niebo**

Liczne obrazy planetoid, uzyskane do dziś przez sondy kosmiczne z bliska, ukazują szare, nieregularne i pokryte kraterami bloki skalne. Tymczasem od dziesięcioleci astronomowie wiedzą, że ciała te różnią się barwą. Barwa i zdolność odbijania światła (albedo) stały się zresztą podstawą dla różnych systemów klasyfikacji planetoid. Na przykład obiekty tworzące wewnętrzną część pasa planetoid są lekko czerwieńsze od obiektów zewnętrznej części. Do dziś specjaliści wyróżnili około 30 tzw. rodzin planetoid. Rodzinę tworzy zbiór planetoid mających takie same niektóre elementy orbit, np. taką samą wielką półoś lub nachylenie orbity do płaszczyzny ekliptyki. Wierzymy, że obiekty należące do ustalonej rodziny powinny też mieć tę samą barwę.

Dotychczasowe obserwacje rzeczywiście dowodziły podobieństw barw planetoid w obrębie rodziny. Nowsze obserwacje pochodzą z ogromnego przeglądu nieba *Sloan Digital Sky Survey*, zawierającego położenia, jasności i barwy około pół miliarda gwiazd i galaktyk. Barwy są w nim podane w pięciu zakresach, od bliskiej podczerwieni do nadfioletu, zostały pomierzone za pomocą 2,5-metrowego teleskopu stojącego w Apache Point Observatory w Nowym Meksyku (USA). Przy okazji w przeglądzie tym znalazło się wiele planetoid. Tak powstał ogromny materiał obserwacyjny, w którym stało się możliwe precyzyjne rozróżnianie rodzin planetoid na podstawie samej barwy obiektów, co wypróbowano na ponad 6600 obiektach o znanych elementach orbit. Okazało się, że jeżeli nawet nie można rozróżnić rodzin na podstawie elementów, to można to zrobić na podstawie analizy barw. Dlatego, według badaczy, barwa planetoid stała się niezwykle czułym wskaźnikiem należenia do rodziny. Szczególnie efektownym sukcesem było wykrycie w rodzinie Koronis "podrodziny" 39 planetoid, których prześledzenie ruchu w przeszłości doprowadziło do wniosku, że najprawdopodobniej są one fragmentami większego obiektu rozbitego 5,8 mln lat temu – czyli w kosmicznej skali dopiero co. Dalsze prace są w toku.

*Tomasz KWAST*

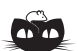

**Rozwiązanie zadania M 1209.** Uzupełnijmy trójkąt *AXB* do równoległoboku *AXBY* .

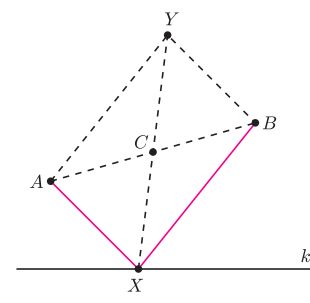

Wówczas na mocy reguły równoległoboku uzyskujemy

 $2AX^{2} + 2BX^{2} = AB^{2} + XY^{2}$ .

Zatem oznaczając przez *C* środek odcinka *AB* otrzymujemy

$$
AX^2 + BX^2 = \frac{1}{2}AB^2 + 2CX^2.
$$

Wobec tego wartość  $AX^2 + BX^2$  jest najmniejsza wtedy i tylko wtedy, gdy długość odcinka *CX* jest najmniejsza. To oznacza, że szukanym punktem *X* jest rzut prostokątny punktu *C* na prostą *k*.

#### **Czerwiec**

W czerwcowe wieczory stosunkowo blisko zenitu bywa Mała Niedźwiedzica. Ten niewielki gwiazdozbiór jest jednak często rozpoznawany, gdyż jego najjaśniejszą gwiazdą jest Gwiazda Polarna, wskazująca, z odchyleniem 1*◦* , położenie północnego bieguna nieba. Tak więc prowadząc nawigację za pomocą Gwiazdy Polarnej trzeba ten fakt uwzględnić, gdyż zabłądziwszy na morzu o 1*◦* można trafić do niewłaściwego państwa. Gwiazda Polarna jest pulsującą gwiazdą zmienną, konkretnie cefeidą. Jej zmiany jasności są jednak tak małe (od 2,12 do 2,26 mag), że bez przyrządów pomiarowych właściwie ich się nie zauważy. Jest gwiazdą 12 000 razy jaśniejszą od Słońca, ma trójkę towarzyszy i znajduje się w odległości 330 pc. W Małej Niedźwiedzicy nie ma ciekawych obiektów, którymi mógłby się zainteresować miłośnik astronomii.

Wenus jest wraz ze Słońcem w Byku, więc jej nie widać. Mars i Saturn są w Lwie i wieczorem zachodzą. Jowisz jest w Strzelcu i wieczorem wschodzi, aczkolwiek widać go dość nisko nad południowym horyzontem. Nów Księżyca wypada 3 VI, pełnia 18 VI. Księżyc zakryje Marsa 8 VI, co będzie widać w Nowej Zelandii i Antaresa 17 VI, co zobaczą mieszkańcy Polinezji i Ameryki Południowej. Noce – jak to w czerwcu – są bardzo krótkie i nawet ciemność nie zapada tak głęboka, jak chcieliby obserwatorzy. 21 VI nastąpi letnie przesilenie, zacznie się lato i noce zaczną się wydłużać. Przewidywalnych rojów meteorów w czerwcu nie ma.

# Lemat o głosowaniu i test rangowy *Rafał SZTENCEL*

Zagadnieniem prowadzenia przy obliczaniu głosów zajmowaliśmy się w poprzednim odcinku.

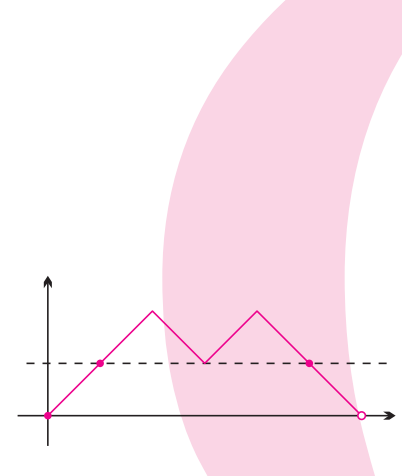

**Bibliograf ia**

[1] W. Feller, *Wstęp do rachunku prawdopodobieństwa*, t. I, wyd. II, PWN, Warszawa 1966

[2] J.L. Hodges, Jr., *Golton's rank-order test*, Biometrika 42 (1955), ss. 261–262.

Punkt (b) otrzymujemy zauważając, że droga z (a) po odrzuceniu pierwszego i ostatniego odcinka prowadzi z (1*,* 1) do (2*n −* 1*,* 1), nie schodząc poniżej prostej *y* = 1 (p. rys.). Przesunięcie całości o wektor (*−*1*, −*1) pokazuje, że istnieje wzajemnie jednoznaczne przyporządkowanie między drogami nieujemnymi z (0*,* 0) do (2*n −* 2*,* 0) a drogami spełniającymi (a).

**Twierdzenie 2.** Niech *L*2*k,*2*<sup>n</sup>* oznacza liczbę dróg z (0*,* 0) do (2*n,* 0) takich, że 2*k* odcinków leży ponad osią *OX*, a 2*n −* 2*k* odcinków leży pod osią *OX*,  $k = 0, 1, 2, \ldots, n$ . Wtedy  $L_{2k,2n} = L_{2n}$  niezależnie od *k*.

**Dowód.** Teza jest oczywista dla *n* = 1. Dla indukcji założymy, że  $L_{2k,2m} = L_{2m}, 1 ≤ m ≤ n − 1, 0 ≤ k ≤ m$ .

Przypuśćmy, że droga ma 2*k* odcinków powyżej osi *OX*, 0 *¬ k ¬ n −* 1. Jej pierwsza "wycieczka" z zera mogła być dodatnia lub ujemna i zakończyła się w chwili 2*r*.

Przypuśćmy, że *n* roślin poddanych doświadczeniu urosło do wysokości *a*1, *a*2,  $\ldots$ ,  $a_n$ , podczas gdy egzemplarze kontrolne uzyskały wysokości  $b_1, b_2, \ldots, b_n$ . Jeśli wypiszemy otrzymane liczby w porządku malejącym i wszystkie *a* pojawią się przed wszystkimi *b*, to uznamy, że doświadczenie silnie wpłynęło na wzrost roślin. Metoda nieskuteczna powinna natomiast dać uporządkowanie losowe.

Uporządkowanie liter *a* i *b* można zinterpretować jako wynik głosowania, w którym obaj kandydaci uzyskali tyle samo głosów. W trakcie obliczania głosów jeden z kandydatów mógł prowadzić 2*k* razy,  $0 \leq k \leq n$ , co zajdzie wtedy i tylko wtedy, gdy nierówność *a<sup>i</sup> > b<sup>i</sup>* ma miejsce dla *k* wskaźników *i* (należy założyć, że wszystkie *a<sup>i</sup>* oraz *b<sup>i</sup>* są różne).

Szansa takiego zdarzenia jest równa 1*/*(*n* + 1); szansa na 2*k* lub więcej prowadzeń wynosi (*n − k* + 1)*/*(*n* + 1). W roku 1876 Galton [2] przeprowadził przedstawione wyżej rozumowanie nie znając wartości prawdopodobieństw. Dane doświadczalne pochodziły od Darwina, *a* prowadziły 26 razy przy *n* = 15. Galton wnioskował, że metoda była skuteczna. My możemy dodać, że nawet nieskuteczna metoda dałaby 26 lub więcej prowadzeń z prawdopodobieństwem 3*/*16. Obecnie podobne testy rangowe stosuje się powszechnie, bowiem potrafimy obliczyć szansę przypadkowego uznania metody nieskutecznej za skuteczną.

Udowodnimy teraz to, co zapowiadaliśmy w poprzednim odcinku i czego nie wiedział Galton: jeśli głosowanie zakończyło się remisem, to szansa, że kandydat A prowadził 2*k* razy, nie zależy od *k* i jest równa 1*/*(*n* + 1). Przyjmijmy oznaczenie

$$
L_{2n} = \frac{1}{n+1} \binom{2n}{n}.
$$

Wyniki liczenia głosów, jak pamiętamy, rejestrujemy w postaci dróg wychodzących z punktu (0*,* 0).

**Twierdzenie 1.** Jeśli głosowanie zakończyło się remisem  $n : n$ , to wśród  $\binom{2n}{n}$ możliwych wyników liczenia głosów jest (a) *L*2*n−*<sup>2</sup> takich, że kandydat A miał w chwilach 1, 2, *. . .* , *n −* 1 przewagę; (b) *L*2*<sup>n</sup>* takich, że kandydat A prowadził 2*n* razy.

**Dowód.** Punkt (a) wynika z lematu o głosowaniu z poprzedniego odcinka: każda droga spełniająca (a) przechodzi przez punkt (2*n −* 1*,* 1), więc liczba takich dróg jest równa

$$
\frac{1}{2n-1} \binom{2n-1}{n-1} = \frac{1}{n} \binom{2n-2}{n-1} = L_{2n-2}.
$$

W pierwszym przypadku wycieczka mogła zostać odbyta na *L*2*r−*<sup>2</sup> sposobów, a dalsza część drogi na *L*2*k−*2*r,*2*n−*2*<sup>r</sup>* = *L*2*n−*2*<sup>r</sup>* sposobów. W drugim przypadku pierwsza wycieczka jest ujemna, ale liczbę dróg obliczamy analogicznie, co po zsumowaniu względem dopuszczalnych *r* daje:

$$
L_{2k,2n} = \sum_{r=1}^{k} L_{2r-2}L_{2n-2r} + \sum_{r=1}^{n-k} L_{2r-2}L_{2n-2r}.
$$

Zamiana wskaźnika sumowania w drugiej sumie na *s* = *n − r* + 1 pozwala zobaczyć, że

$$
L_{2k,2n} = \sum_{r=1}^{n} L_{2r-2}L_{2n-2r},
$$

a to nie zależy od *k*.

Symetria i tw. 1 dają  $L_{2n,2n} = L_{0,2n} = L_{2n}$ , a ponieważ wszystkich dróg z  $(0,0)$  do  $(2n,0)$  jest  $(n+1)L_{2n}$ , więc  $L_{2k,2n} = L_{2n}$  dla  $0 \leq k \leq n$ .